ZÁPADOČESKÁ UNIVERZITA V PLZNI FAKULTA APLIKOVANÝCH VĚD KATEDRA FYZIKY

## Počítačové modelování napouštění **reaktivního plynu pro vysokovýkonové pulzní** magnetronové naprašování oxidů kovů

Bc. Milada Krejčová

diplomová práce

#### ZÁPADOČESKÁ UNIVERZITA V PLZNI Fakulta aplikovaných věd Akademický rok: 2014/2015

## ZADÁNÍ DIPLOMOVÉ PRÁCE

(PROJEKTU, UMĚLECKÉHO DÍLA, UMĚLECKÉHO VÝKONU)

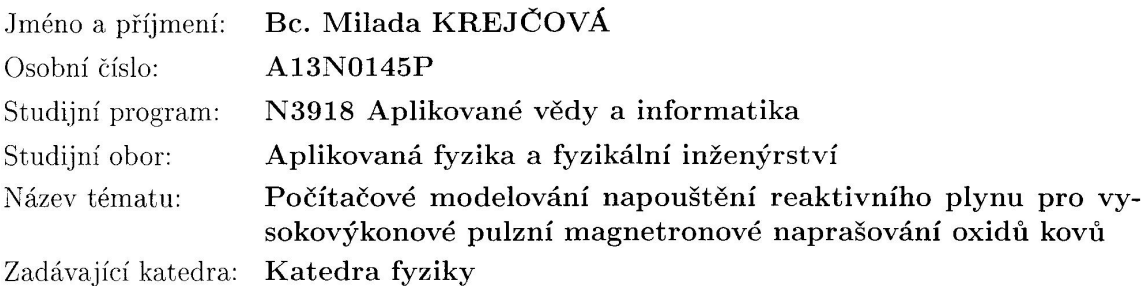

Zásady pro vypracování:

- 1. Studium literatury o vysokovýkonovém reaktivním magnetronovém naprašování. Studium literatury o modelování proudění metodou Direct simulation Monte Carlo. Seznámit se s programovým balíkem OpenFOAM a řešičem dsmcFoam.
- 2. Navrhnout počítačovou simulaci napouštění reaktivního plynu k terči nebo k substrátu používanou při vysokovýkonovém pulzním magnetronovém naprašování oxidů kovů.
- 3. Provést počítačové simulace napouštění reaktivního plynu. Vypočítat rozložení hustoty reaktivního plynu před terčem a substrátem a rozložení toku reaktivního plynu na tyto povrchy. Prozkoumat vliv velikosti průtoku reaktivního plynu a vzdálenosti místa napouštění od terče. Provést diskusi výsledků.

 $\sim$ 

Rozsah grafických prací: Rozsah pracovní zprávy:  $50-80$  stran Forma zpracování diplomové práce: tištěná Seznam odborné literatury:

#### Dle pokynů vedoucího diplomové práce.

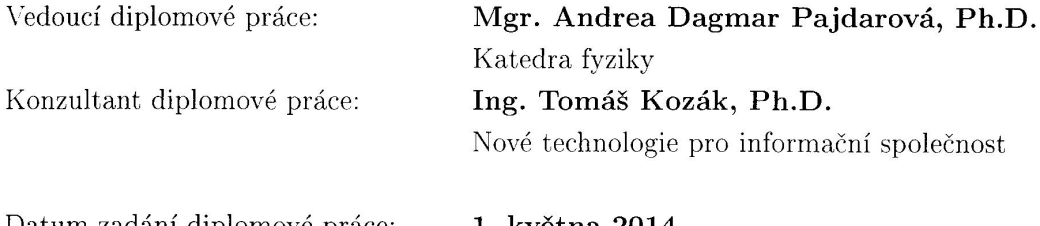

Datum zadání diplomové práce: 1. května 2014 Termín odevzdání diplomové práce: 31. května 2015

Doc. RNDr. Miroslav Lávička, Ph.D. děkan

L.S.

fðrm/v

 $\tilde{\chi}$ 

Prof. RNDr. Jaroslav Vlček, CSc. vedoucí katedry

 $\bar{\bar{z}}$ 

V Plzni dne 15. října 2014

### P R O H L Á Š E N Í

Předkládám tímto k posouzení a obhajobě diplomovou práci zpracovanou na závěr studia na Fakultě aplikovaných věd Západočeské univerzity v Plzni.

Prohlašuji, že jsem diplomovou práci vypracovala samostatně a výhradně s použitím odborné literatury a pramenů, jejichž úplný seznam je její součástí.

V Plzni dne 17. srpna 2015

.................................................................

## Poděkování

Chtěla bych poděkovat za cenné rady své vedoucí diplomové práce Mgr. Andree Dagmar Pajdarové, Ph.D i konzultantovi Ing. Tomáši Kozákovi, Ph.D. Dále bych chtěla poděkovat Ing. Pavlu Světlíkovi za stručné uvedení do systému SolidWorks.

## **Anotace**

Předkládaná diplomová práce se zabývá v úvodu využitím plazmových technologií. Dále popisuje základy měření tlaku a magnetronového naprašování, včetně reaktivní depozice. Poté se zaměřuje na modelování molekulárního proudění a jeho aplikace. Ve zvolených metodách zpracování popisuje navržení testovací úlohy - proudění v trubce a také navržením simulace napouštění reaktivního plynu do vakuové komory pomocí metody Direct Simulation Monte Carlo. Ve výsledcích jsou porovnávány teoretické hodnoty tlaku, rychlosti a průtoku pro proudění argonu v trubce s hodnotami ze simulace. Dále byl studován vliv průtoku a vzdálenosti napouštěcí trubky od terče (substrátu) s orientací otvoru směrem k terči pro simulaci napouštění reaktivního plynu (kyslíku) do vakuové komory. Také byl studován vliv okrajové podmínky a rozšíření oblasti simulace.

## **Klíˇcová slova**

molekulární proudění, DSMC, Direct Simulation Monte Carlo, napouštění reaktivního plynu do vakuové komory

## **Abstract**

The presented diploma thesis is at the beginning focused on application of plasma technologies. Next, it explains basics of the pressure measurement and the magnetron sputtering, including the reactive deposition and its application. In the Methodology chapter development of the test task - flow in a tube is described. There is also described development of simulation of reactive gas inlet into a vacuum chamber using Direct Simulation Monte Carlo method. Finally, the teoretic results of pressure, velocity and flow rate for flowing of oxygen in the tube are compared with results from the simulation. There is also studied an influece of the flow rate and the distance of the inlet tube from the target (substrate) with hole orientation in the inlet tube to the target. An influence of the boundary conditions and the enlargement of the simulated volume is also discussed.

## **Key words**

molecular flow, DSMC, Direct Simulation Monte Carlo, let reactive gas into a vacuum chamber

# **Obsah**

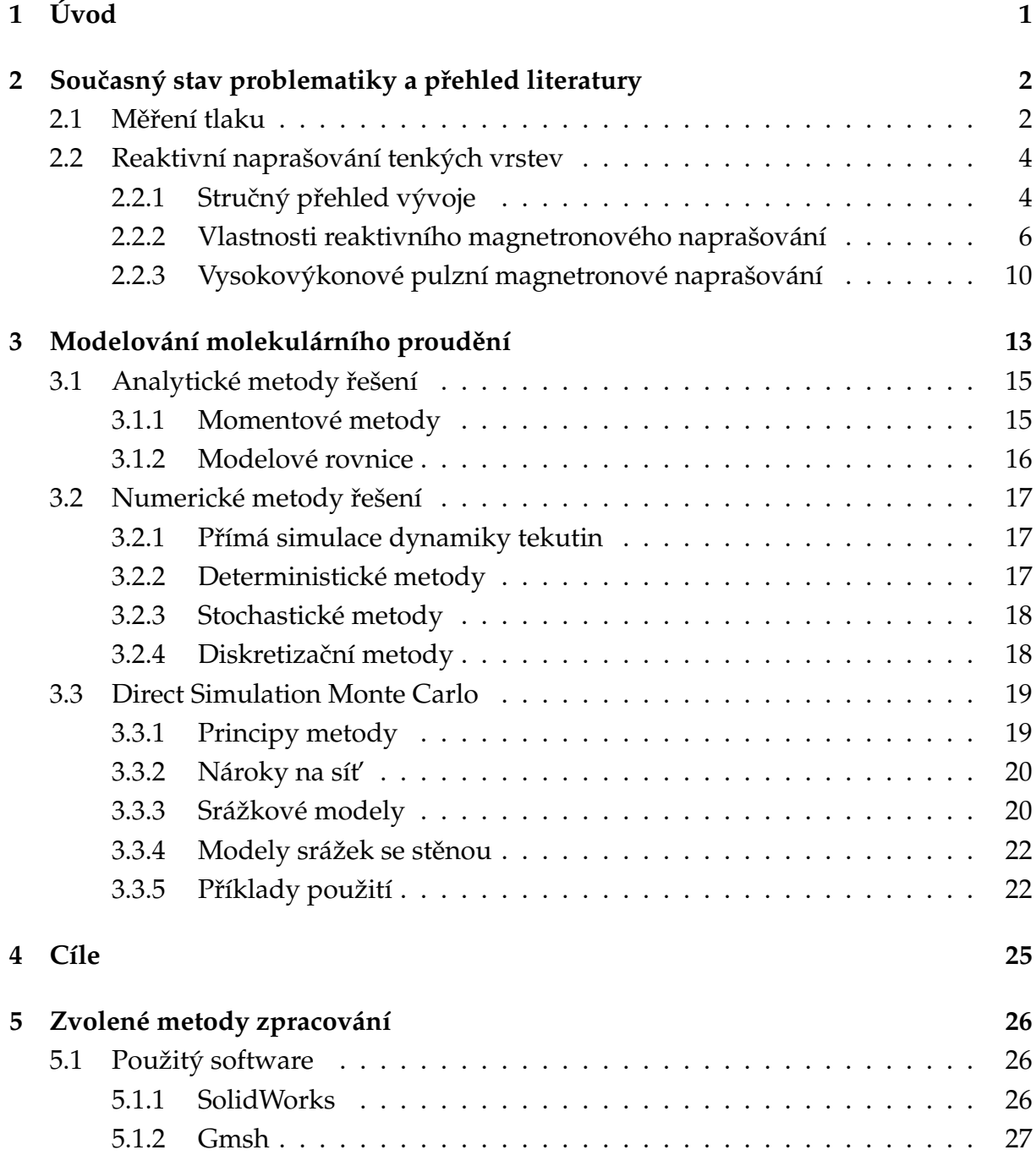

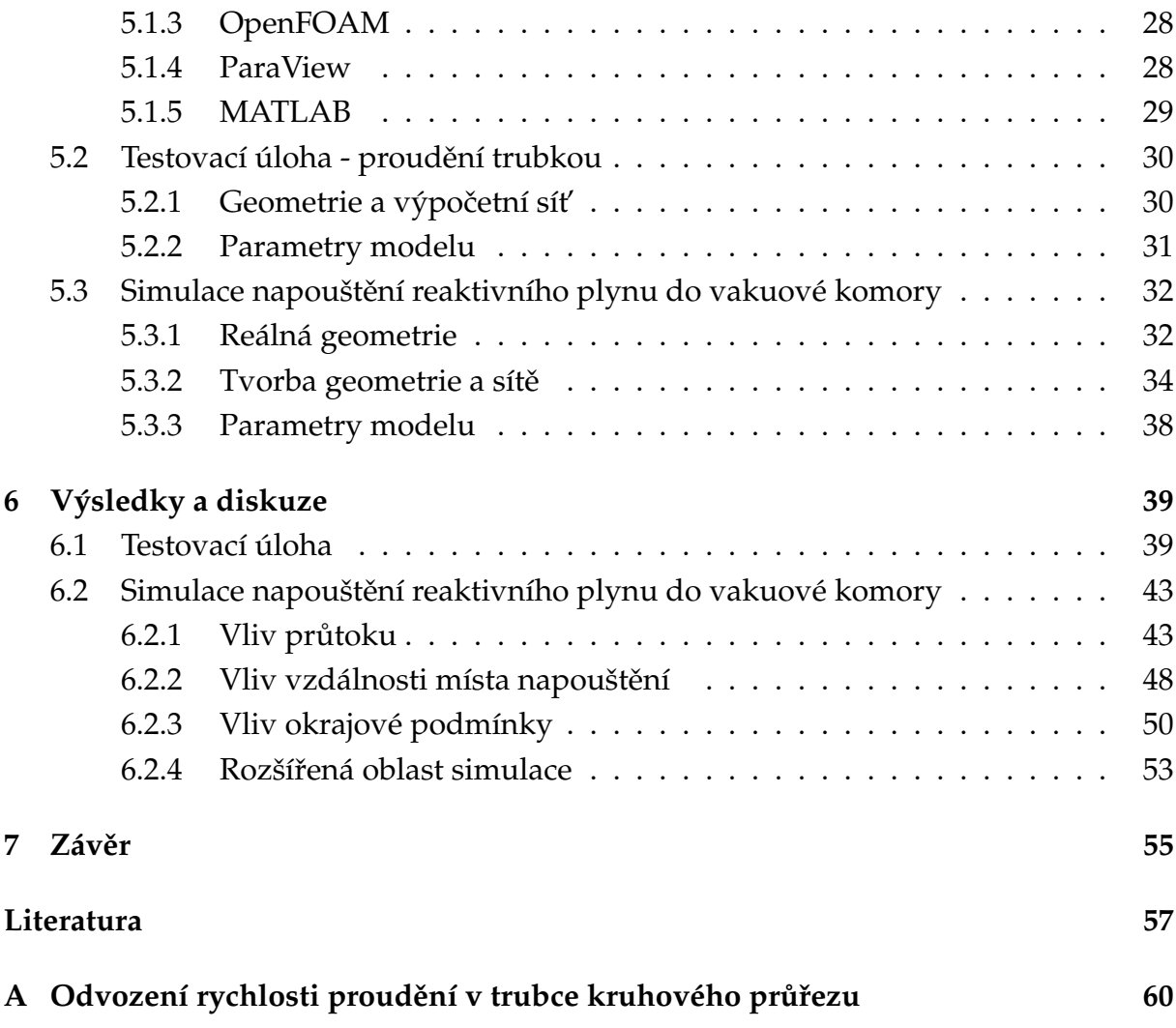

## **Použité znaˇcení**

- $\alpha$  Parametr v modelu variabilních měkkých koulí
- α*<sup>c</sup>* Akomodaˇcní koeficient
- $\bar{v}$  Střední rychlost molekul
- $\chi$  Rozptylový úhel binární srážky
- $\Delta t$  Časový krok při výpočtu
- $\Delta x$  Prostorový krok sítě
- $\eta$  Parametr v modelu variabilních tvrdých koulí
- Γ Energetický tok
- $\lambda$  Střední volná dráha
- ν Srážková frekvence
- Ω Prostorový úhel
- $\omega$  Index viskozity
- $\sigma$  Účinný průřez srážky mezi částicemi
- $\tilde{v}$  Předpokládaná velikost rychlosti proudění
- *C*~ Vektor rychlosti
- *F*<sup> $\overrightarrow{F}$ </sup> Silové působení částic
- ~*r* Vektor polohy
- *a* Velikost strany napouštěcí trubičky při čtvercovém průřezu
- *b* Vzdálenost středů částic v binární srážce
- *d* Průměr molekuly
- *E* Energie
- *f* Rozdělovací funkce
- *f*<sub>0</sub> Maxwellovská rozdělovací funkce
- *k<sup>B</sup>* Boltzmannova konstanta
- *Kn* Knudsenovo číslo
- *L* Charakteristický rozměr systému
- *m* Hmotnost částice
- *n* Částicová hustota
- *p* Tlak
- *Q* Obecný moment Boltzmannovy rovnice
- *q* Průtočné množství
- *r* Poloměr válce
- *S* Obsah plochy
- *T* Termodynamická teplota
- *t* Čas
- *v* Rychlost proudění

## **Kapitola 1**

# **Úvod**

Plazmové technologie v současné době velmi ovlivňují náš život. Tenké vrstvy připravené plazmovými technologiemi se staly běžnou součástí našich životů, byť si to mnozí lidé ani nemusí uvědomit. Může se jednat o v průmyslu používané povrchovou úpravou vylepšené vrtáky, či se můžeme setkat s povrchovými úpravami, které usnadňují úklid, např. nezamlžující se zrcadla v koupelně. Dále se setkáváme s tvrzenými skly třeba v brýlích či dotykovou vrstvou na displeji mobilního telefonu. Také měkké kontaktní čočky jsou vyráběny za pomocí plazmového naprašování, díky kterému získávají své hydrofilní vlastnosti.

Široké spektrum aplikací plazmového nanášení tenkých vrstev vyžaduje velké množství technologických postupů. Liší se parametry plazmatu jako je teplota, stupeň ionizace, pracovní tlak a složení výbojové atmosféry.

Pokud je přítomen jen inertní plyn, typicky argon, jedná se o nereaktivní depozici a tenkou vrstvu tvoří jen atomy přenesené z terče na substrát. Pokud kromě inertního plynu se použije i nějaký reaktivní plyn, kterým může být kyslík či dusík, hovoří se o reaktivním naprašování. Při něm dochází k vytváření tenkých vrstev s různým zastoupením kovového materiálu terče a reaktivního plynu. Tomuto poměru prvků se ˇríká stechiometrie.

Jedním z faktorů, který určuje konkrétní stechiometrii produktu, je parciální tlak reaktivního plynu. Parciální tlak inertního plynu má naopak vliv na množství rozprášených iontů a na hoření plazmatu.

Protože plyn po přivedení do systému nemá okamžitě konstantní rozložení tlaku, je důležité i kde přesně jsou umístěné přívody plynu v aparatuře. Na katedře fyziky byl vyvinut způsob napouštění reaktivního plynu do aktivní zóny plazmatu před terčem [27]. Cílem této práce je vytvořit počítačovou simulaci napouštění reaktivního plynu v této geometrii, a přispět tak k pochopení vlivu tohoto vylepšení na depoziční proces.

## **Kapitola 2**

# **Souˇcasný stav problematiky a pˇrehled literatury**

## 2.1 Měření tlaku

Vakuum, které se používá na naprašování tenkých vrstev, se označuje jako střední vakuum. Jedná se o tlak v rozsahu  $1 \times 10^{-1}$  až  $3 \times 10^{3}$  Pa [20]. Jedná se o parametr výrazně ovlivňující výsledné charakteristiky plazmatu.

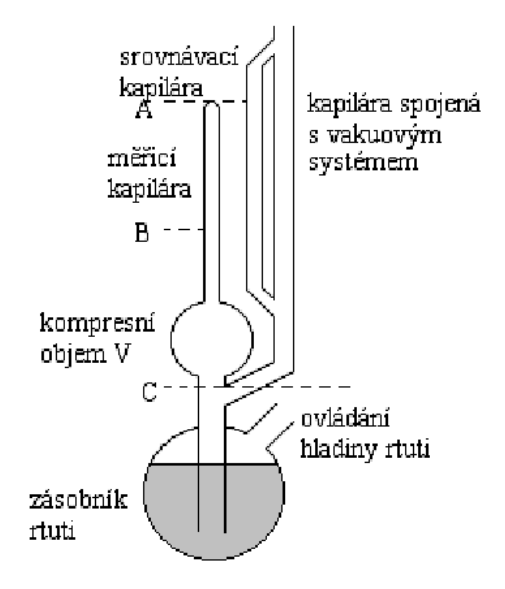

Obrázek 2.1: Schéma McLeodova tlakoměru. Vlivem tlaku atmosféry se zvyšuje hladina rtuti. Pokud dosáhne výšky C, oddělí se objem plynu od měřeného systému. Dalším stoupáním rtuti se stlačuje plyn v kompresním objemu. Převzato z [22].

Tlak se dá měřit přímými i nepřímými metodami. V přímých metodách se využívá definice tlaku jako síly působící kolmo na uvažovanou plochu. Jedná se o absolutní

tlakoměry. Nejdůležitějším zástupcem této kategorie je McLeodův kompresní manometr. Jeho schéma je zobrazeno na obr. 2.1. V [22] se uvádí princip jeho měření: "Velký objem plynu o nízkém tlaku se stlačí rtutí (jako pístem) na malý objem. Tím vzroste tlak plynu natolik, že může být změřen jako v U-manometru." Hlavní výhodou měření je velká přesnost, díky tomu se používá jako etalon pro kalibraci jiných měřících systémů. Bohužel tato velká přesnost je vykoupena nízkou rychlostí měření.

V nepřímých metodách se využívá veličin, které jsou funkcí tlaku, např. tepelná vodivost plynu, tření uvnitř plynu. Tyto tlakoměry však neposkytují absolutní naměřené hodnoty, ale pouze relativní. Vhodnou metodu je nutné zvolit s ohledem na konkrétní aplikační oblast.

Pokud je již vybrána vhodná metoda měření tlaku, je důležité dbát i na umístění tlakoměru do vakuového systému. Velmi často jsou totiž měřicí systémy vyrobeny na principu malých komůrek, které chrání vlastní měřicí systém, a s vakuovou aparaturou je spojuje relativně malý otvor [22]. Na takto připojené tlakoměry se projevují změny systému především vlivem efúze, čerpacího efektu vakuoměru a adsorpce, popř. desorpce ze stěn tlakoměru. Tím tedy tlakoměr ovlivňuje systém, což je nežádoucí jev.

Další problém, který může při měření tlaku nastat, je v dynamických systémech, protože tlak je funkcí teploty, popř. hustoty, které se s časem mění, a tím se mění i tlak. Někdy je důležité znát tlak poblíž terče a substrátu. Bohužel na tento typ měření není žádná optimální metoda.

## **2.2 Reaktivní naprašování tenkých vrstev**

Reaktivní naprašování tenkých vrstev je vytváření materiálu ve formě tenké vrstvy rozprašováním za přítomnosti reaktivního plynu. Nejčastěji se jako reaktivní plyn využívá kyslík či dusík. Díky tomu vznikají oxidy a nitridy rozprašovaných kovů. Při rozprašování terče se dá dosáhnout různých stechiometrických poměrů mezi atomy terče a reaktivního plynu. Sloučeniny stejných prvků s různými stechiometrickými poměry mívají často velmi rozdílné vlastnosti. Schopnost vytvářet materiály s volitelným složením nám umožňuje vytvářet nové materiály s unikátními vlastnostmi, které mají obrovský potenciál (např. samočistící skla, odolnější nástroje), ale i pro běžné používání výrobků tohoto procesu během každého dne (ochranné vrstvy na displejích mobilních telefonů).

## **2.2.1 Struˇcný pˇrehled vývoje**

Rozprašování pomocí výbojů v plynech je známo již od poloviny 19. století [1]. Ovšem do většího zájmu se dostalo až s rozvojem vakuové techniky, který započal na konci 50. let 20. století. V této době si vědci také uvědomili velké množství možných aplikací nejen pro kovové vrstvy, ale také pro vrstvy dielektrické, což zapříčinilo masivní zájem v této oblasti technologie. Tyto rané výboje, stejně tak jako dnešní, byly udržovány díky sekundárním elektronům z katody, ovšem s krátkou životností těchto sekundárních elektronů. Jejich činností bylo ionizovat neutrální pracovní plyn. Pro udržení dostatečně vysokého proudu iontů, který by byl použitelný pro komerční praxi, bylo nutné vytvoření napětí řádově 2-5 kV. Pro delší životaschopnost výboje bylo nutné udržovat tlak v úzkém pásmu okolo 4 Pa. Jak obejít tato omezení navrhl Penning již v roce 1936 [9]. Jeho řešením bylo použití magnetického pole pro udržení sekundárních elektronů v okolí katody. To vedlo k vytvoření cylindrické duté katody - magnetronu [9]. Magnetické pole může být vytvořeno pomocí permanentních magnetů, elektromagnetů, či jejich kombinací. Jeho zapojení pro rozprašování je zobrazeno na obr. 2.2. Schéma samotného magnetronu je na obr. 2.3. Při této konfiguraci magnetronu dochází k intenzivní ionizaci pracovního plynu v oblasti u terče. Ionty pracovního plynu při dopadu na terč rozprašují jednotlivé atomy, čímž dochází k jeho erozi.

Postupem času, v 80. letech 20. století, bylo objeveno, že mnohem vhodnější je nepoužívat tento vyvážený magnetron, ale jeho vylepšené verze v podobě nevyvážených magnetronů [11]. Ty byly rozděleny na dva typy. V typu I jsou siločáry směrovány na stěny vakuové komory, což má za následek nižší hustotu plazmatu v okolí terče. V typu II všechny siločáry vycházejí z okolí magnetu a dosahují až k substrátu. Díky tomu nedochází k velkým ztrátám iontů na stěnách vakuové komory. Lze dosáhnout vyšší proudové hustoty na substrát. Toto rozdělení je přehledně znázorněno na obrázku 2.4.

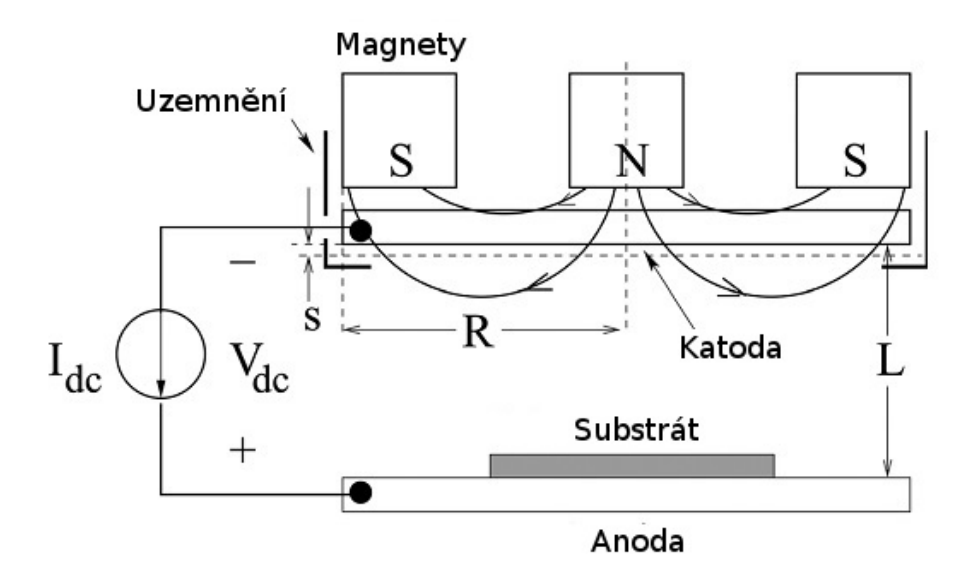

Obrázek 2.2: Schéma rovinného DC magnetrového výboje. Písmenem s je označena příelektrodová oblast. Adaptováno z [9].

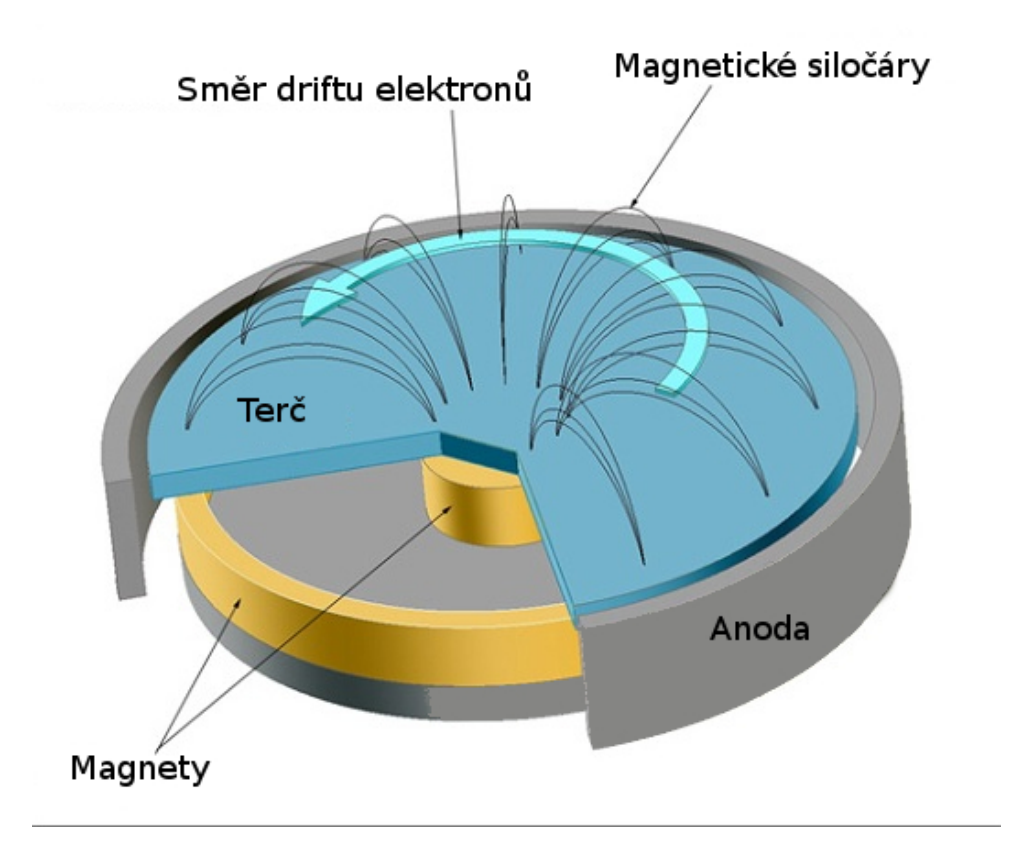

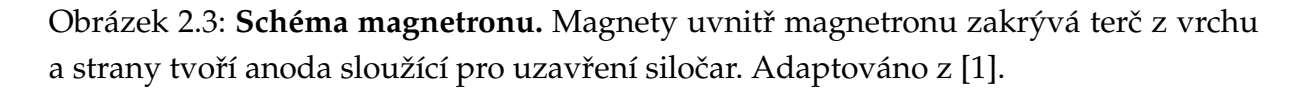

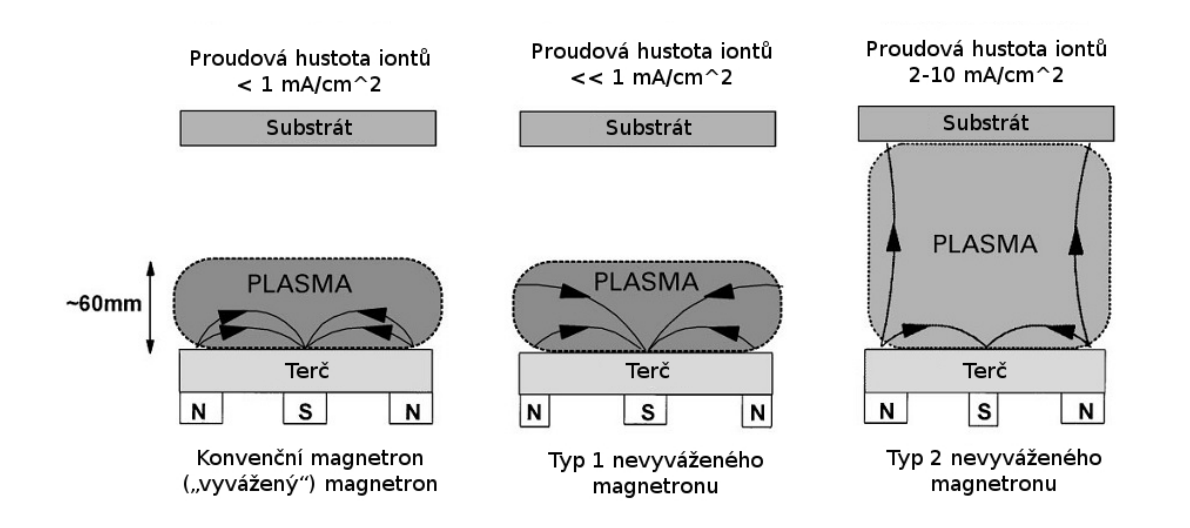

Obrázek 2.4: Typy magnetronu. Jejich rozdíl spočívá v rozložení siločar v systému. Adaptováno z [11].

## **2.2.2 Vlastnosti reaktivního magnetronového naprašování**

Chování reaktivního naprašování je v mnoha ohledech složitější v porovnání s nereaktivním naprašováním. Abychom mohli vytvářet vrstvy s definovaným složením, je potřeba porozumět procesům během reaktivního naprašování.

#### **Kontrola toku reaktivního plynu**

V ideálním případě bychom chtěli nanést rozprašovaný materiál jen na povrch substrátu. V realitě se bude sloučenina vznikající sloučením reaktivního plynu s materiálem terče usazovat i na stěnách komory a na povrchu terče. Při usazení na povrchu terče se snižuje jeho rozprašovací výtěžek (množství rozprášených atomů při dopadu iontu). Tento jev se označuje jako otrávený terč (anglicky poissoned target). Je to typický jev pro reaktivní magnetronové naprašování. Je možné pokračovat s naprašováním i při otráveném terči, pak ale má naprašování mnohem nižší depoziční rychlost, než kdyby byl terč v čistém stavu.

Pro omezení velkého otrávení terče se ovlivňuje množství napouštěného plynu do vakuové komory. Při zvyšování průtoku reaktivního plynu zůstává parciální tlak relativně dlouhou dobu na nulové hladině, viz obr. 2.5, úsečka AB. Při dalším zvyšování průtoku dojde na kritické hodnotě ke skokovému zvýšení (v [25] se uvádí hodnota 10,3 sccm pro oxidy titanu, viz obr. 2.6). Tomu na obrázku 2.5 odpovídá úsečka BC. Došlo k tomu vlivem otrávení terče. Pokud by se tok kyslíku dále zvětšoval, parciální tlak by pokračoval lineárně v růstu (úsečka CD). Při snižování množství toku reaktivního plynu dochází k lineárnímu poklesu parciálního tlaku (úsečka DE), dokud nedojde k odprášení otrávené vrstvy z terˇce. Pak dochází ke skokovému snížení parciálního tlaku (úsečka EF). Závislost parciálního tlaku na průtoku reaktivního plynu vykazuje hysterezní chování (viz čtyřúhelník FBCE). Pro získání optimální rychlosti naprašování je velice žádoucí pohybovat se právě v oblasti hystereze, tj. v tzv. přechodovém módu.

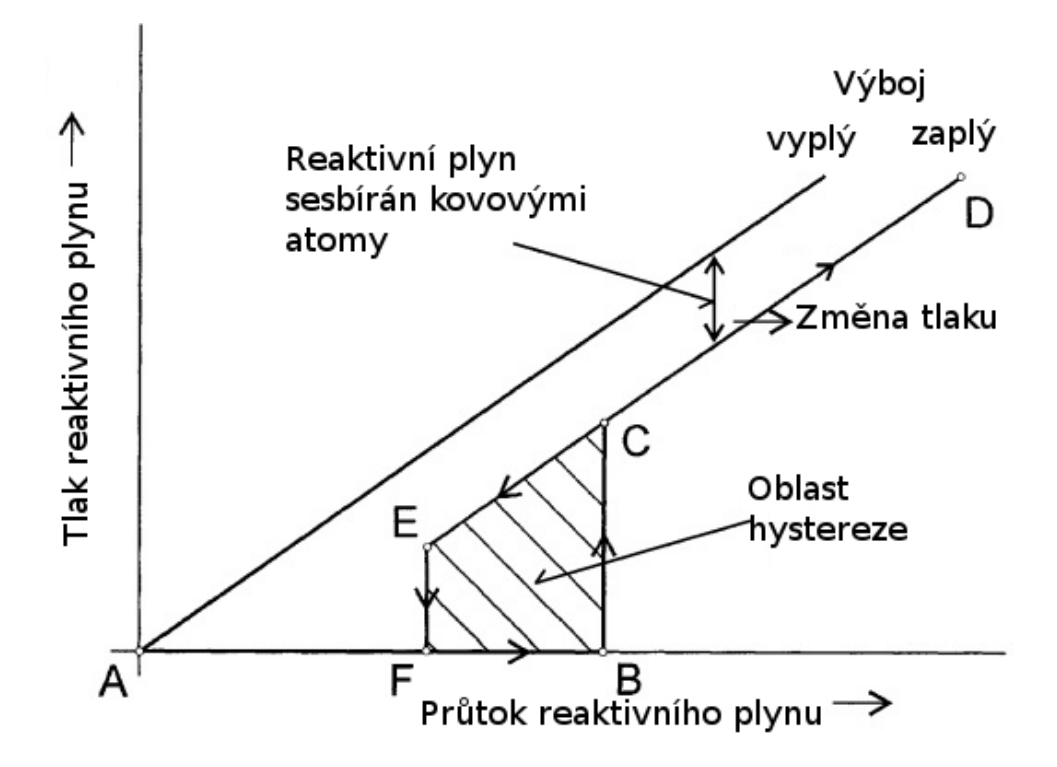

Obrázek 2.5: **Schéma hysterezního chování reaktivního výboje.** Závislost parciálního tlaku na průtoku reaktivního plynu vykazuje za typických podmínek hysterezní chování. Zakreslená křivka je závislost parciálního tlaku na průtoku reaktivního plynu. Adaptováno z [16].

Při dostatečně malém průtoku reaktivního plynu je jeho parciální tlak prakticky nulový (viz obr. 2.5), terč není otráven a depoziční rychlost je vysoká. Mluvíme pak o depozici v tzv. kovovém módu (viz obr. 2.7), ve kterém ale na substrátu vzniká obvykle vrstva kovu s pouze malou příměsí reaktivního plynu. Při nárůstu průtoku reaktivního plynu, a s tím souvisejícím otrávením terče, dochází také ke změně depoziční rychlosti. Při dostatečně velkém průtoku reaktivního plynu dochází k otrávení terče a depoziční rychlost rapidně klesá, jelikož rozprašovací výtěžek atomů kovu ze sloučeniny je obvykle mnohokrát nižší než rozprašovací výtěžek čistého kovu. Mluvíme pak o depozici v tzv. reaktivním módu, kdy na substrátu vznikají vrstvy sloučeniny kovu a reaktivního plynu.

Z hlediska účinnosti naprašovacího procesu je nejvýhodnější se pohybovat právě v přechodové oblasti. Proto je nezbytné správně řídit napouštění reaktivního plynu do systému. V současnosti se používají minimálně tři metody řízení napouštění reaktiv-

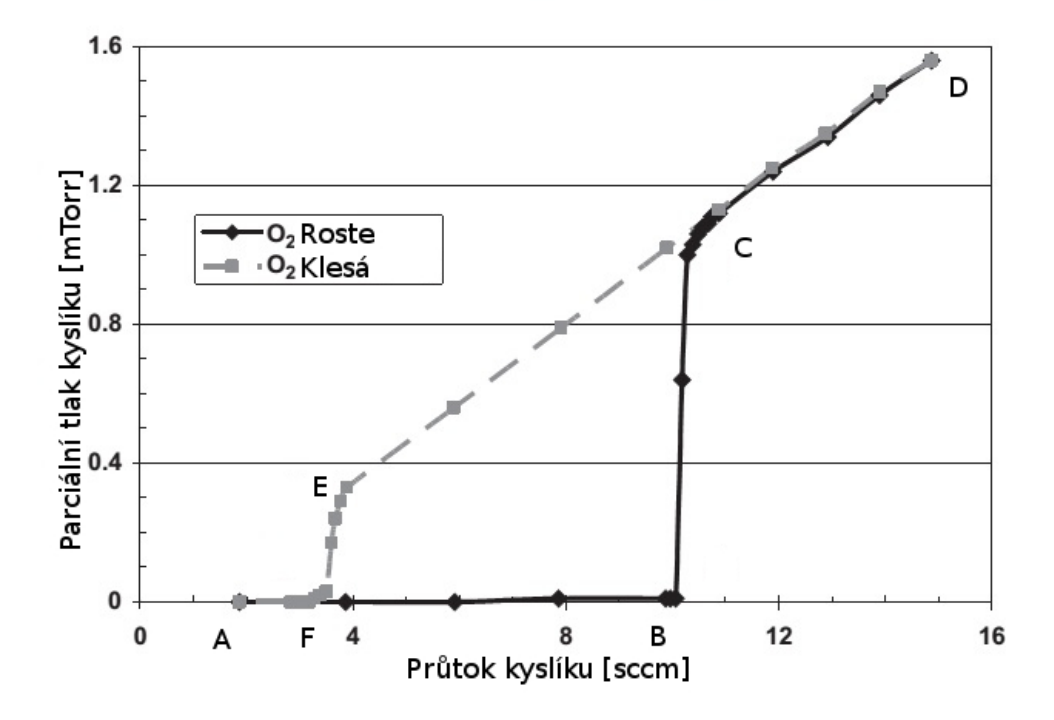

Obrázek 2.6: **Hysterezní chování výboje pˇri rozprašování Ti v atmosféˇre Ar**+**O**2**.** Pˇri výboji dochází ke vzniku hystereze. Zakreslená křivka je závislost parciálního tlaku na průtoku reaktivního plynu. Adaptováno z [25].

ního plynu: pomocí optické emisní spektroskopie, hmotnostního spektroskopu, nebo zpětnou vazbou napětí na katodě [25]. V dnešní době se nejčastěji používá optická emisní spektroskopie. V polovině 80. let bylo objeveno Schillerem a kol., že při zvyšování parciálního tlaku, klesá intenzita emisních čar rozprašovaného materiálu. Tento pokles je dán poklesem rychlosti rozprašování v důsledku otrávení terče. Díky použití optického signálu jako zpětné vazby bylo možné udržet konstantní parciální tlak [25]. Rychlost odezvy systému optického emisního spektroskopu je řádově 10 ms, jinak není možné včasně reagovat na změny ve vakuové aparatuře. Jak se odprašuje materiál z terče, pokrývá se naprašovaným materiálem i vložená sonda. Další problém nastává, pokud se používá pohyblivého substrátu, či terče. Tento pohyb může také ovlivnit výsledek měření (signál ze sondy). Při pohybu substrátu před terčem dochází k interakci magnetického pole katody se substrátem a intenzita plazmatu se mění v závislosti na pohybu substrátu. Tohoto jevu lze využít při použití železitých substrátů [25].

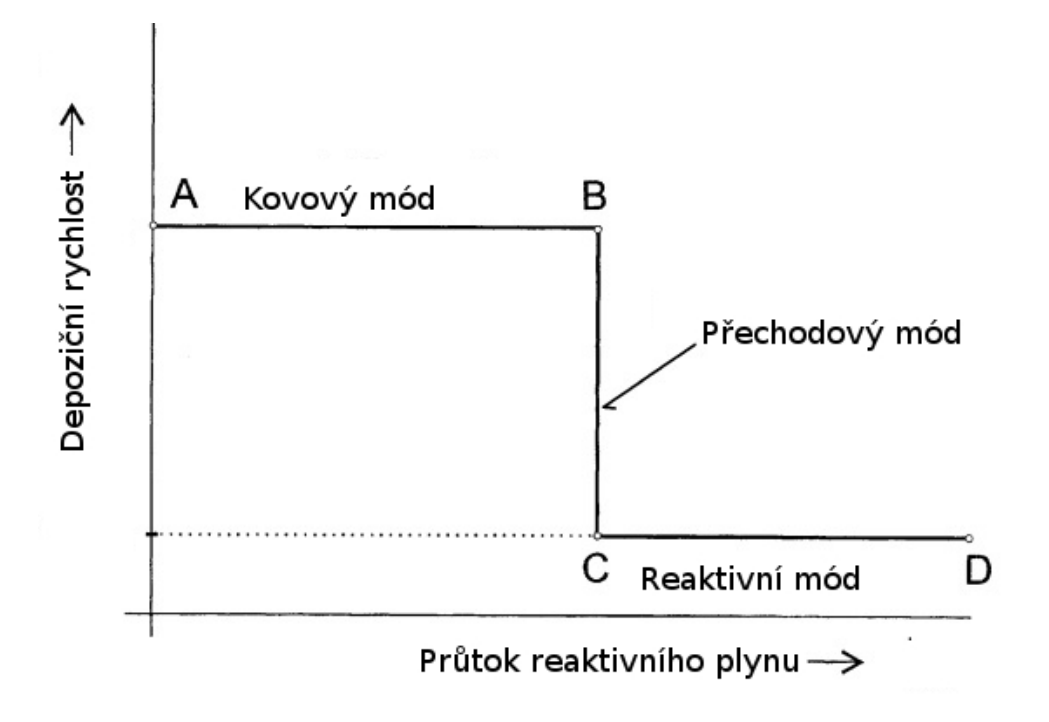

Obrázek 2.7: **Módy reaktivního naprašování z hlediska depoziˇcní rychlosti.** Závislost depoziční rychlosti na průtoku reaktivního plynu pro typické reaktivní naprašování. Body A, B, C, D odpovídají analogickým bodům pro hysterezní křivku. Adaptováno z [16].

#### **Oblouky v reaktivním naprašování**

Oblouky v reaktivním naprašování vznikají primárně při nanášení izolační vrstvy na jinak vodivý terč. Při kumulaci náboje na nevodivé vrstvě může dojít k jejímu proražení a vzniku mikrooblouku. To má obvykle za následek vznik makročástic, které mohou mít negativní vliv na kvalitu nanášené vrstvy na substrát [23]. V [16, 17] se udávají dvě možnosti potlačení, či úplného zabránění vzniku oblouků.

První z nich je eliminace neerozivních oblastí a druhou je odstranění nashromážděného náboje z izolační vrstvy na neerozivní oblasti. Právě neerozivní oblasti jsou vlastní všem rovinným magnetronům a vznikají všude kromě erodované části. Pro zvětšení erodované oblasti se používá pohyb magnetu uvnitř magnetronu, který "zamete" povrch terče.

V [10] je popsána detekce oblouků při ve vysokovýkonovém pulzním magnetronovém naprašování (viz dále). Jedním ze způsobů je sledování průběhu proudu (při určitém prahovém proudu vzniká oblouk). Dalším způsobem je sledování napětí, kde se hlídá náhlý pokles. Dále se v [10] udává mechanicko – elektrický způsob potlačení oblouků. Proud se zastaví odpojením kondenzátorů od cívky, a tím se zabrání dalšímu nabíjení cívky od výboje. Energie z cívky je recyklována zpět do kondenzátorů.

#### **2.2.3 Vysokovýkonové pulzní magnetronové naprašování**

Vysokovýkonové pulzní magnetronové naprašování (HiPIMS) je nedávným přírůstkem na poli magnetronového naprašování. Velké napětí umožňuje dosáhnout vyšší hustoty plazmatu a vyšší ionizace pracovního plynu i rozprášeného materiálu terče, což umožňuje lepší kontrolu růstu vrstvy.

#### **Základní vlastnosti vysokovýkonového pulzního magnetronového rozprašování**

V [1] se uvádí definice HiPIMS jako pulzní naprašování, kde maximální hodnota výkonu přesáhne časově průměrnou hodnotu výkonu alespoň o dva řády. Tato definice tak říká, že se jedná o velmi krátké pulzy proložené relativně dlouhými pauzami. To však není jediná definice, kterou HiPIMS mají. Další říká, že HiPIMS je pulzní rozprašování, kde z velkého množství rozprášených atomů se stanou ionty [1]. Díky tomu je výboj pro některé materiály terče udržitelný díky samorozprašování. Další charakteristickou vlastností HiPIMS je, že díky obzvláště krátkým impulzům (5 až 20  $\mu$ s) nedochází k nashromáždění dostatečného množství náboje pro vznik oblouku.

Běžná elektronová hustota se řádově pohybuje 10<sup>18</sup> - 10<sup>19</sup> m<sup>−3</sup>, závisí však na použitém tlaku a výkonu. Rozdělovací funkce je Maxwelovská, ale v počátečních fázích pulzu je možné pozorovat bi-Maxwellovské rozdělení. Elektrony se podle energie běžně rozdělují na super horké (70-100 eV), horké (5-7 eV) a chladné (0,8-1 eV) [9].

Depoziční rychlost se pohybuje řádově okolo 25 - 35% depoziční rychlosti srovnatelného konvenčního magnetronového výboje se stejným průměrným výkonem. To je zejména důsledkem ionizace rozprášených atomů terče, které se poté částečně vracejí na terč. Existují však různé způsoby jak zvýšit tyto procentuální hodnoty. Jedním z nich je zkrácení doby pulzu při zachování stejného průměrného výkonu. Dalším z nich je změna frekvence pulzu a doby pracovního cyklu [10].

#### **Pulzní zdroje pro vysokovýkonové pulzní magnetronové naprašování**

Pro HiPIMS jsou kromě magnetronů důležité také jejich pulzní zdroje. Historie pulzních generátorů se začala psát v 40. letech 20. století. Jejich prvním využitím bylo řízení radarů. Jejich využití pro naprašování bylo prvně popsáno vědci v 70. letech 20. století z Moskevského technického a fyzikálního institutu. V roce 1993 se podařilo vytvořit maximální výkon 200 kW při frekvenci 10 Hz. V roce 2004 se podařilo vytvořit puls o výkonu 3 MW při frekvenci 500 Hz. Tyto rané HiPIMS zdroje je možné charakterizovat pomocí maximálního počátečního napětí v řádech kilovoltů následovaný poklesem na několik stovek voltů, což je typické operační napětí při běžném magnetronovém naprašování [9].

V současnosti pulzní zdroje mají stejnosměrný generátor, který nabíjí kondenzátor

(základní schéma je na obr. 2.8). Jeho nabíjecí napětí se obvykle pohybuje v řádu stovek až tisíce voltů. Uložená energie je vypuštěna s předem definovanou velikostí a šířkou pulzu s délkou trvání od 5 do 5000 µs s opakovací frekvencí od 10 Hz do 10 kHz. Díky tomu maximum proudové hustoty dosahuje několika jednotek Acm<sup>−2</sup>, což je zhruba o 3 řády více než u běžného magnetronového naprašování. [23]

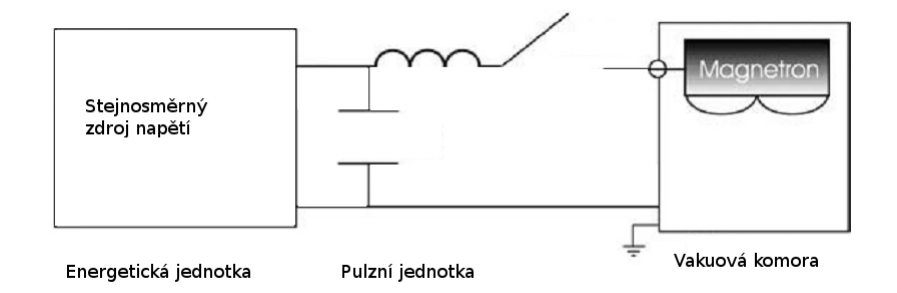

Obrázek 2.8: Zjednodušené schéma pulzního zdroje. Stejnosměrné napětí je generováno zdrojem, na který je napojen kondenzátor, cívka a spínač. Uzemnění je na vakuové komoře. Adaptováno z [23].

### Příklady použití vysokovýkonnového reaktivního pulzního magnetronového roz**prašování**

Reaktivní HiPIMS se používá pro přípravu opticky průhledných nevodivých tenkých vrstev. Příkladem mohou být vrstvy TiO<sub>2</sub>, ZrO<sub>2</sub>, Ta<sub>2</sub>O<sub>5</sub>, či HfO<sub>2</sub>. Dále se připravují například vodivé opticky průhledné vrstvy, jejich zástupcem je třeba InSnO. [27]

Při vytváření vrstev ZrO<sub>2</sub> a Ta<sub>2</sub>O<sub>5</sub> popsaných v článku [26], byla testována nová geometrie napouštění reaktivního plynu (kyslíku) při depozici zirkonia a tantalu. Pro každý z těchto dvou prvků byla zvolena jiná orientace směru toku kyslíku. Pro zirkonium směřoval tok reaktivního plynu k substrátu a opačně (tj. k terči) pro tantal. Výboj na rozprašování zirkonia probíhal v argonové atmosféře při parciálním tlaku 2 Pa, s tantalem byl parciální tlak pohyblivý od 1 Pa do 1,5 Pa v závislosti na délce pulzu. Celkový tlak se vždy pohyboval do 2 Pa. Frekvence výboje byla 500 Hz při průměrné výkonové hustotě od 5 do 103 Wcm<sup>−2</sup>.

Připravené vrstvy  $ZrO<sub>2</sub>$  vykazovaly při tloušť ce 500 nm průsvitnost 70 %. Vrstvy Ta<sub>2</sub>O<sub>5</sub> byly úspěšně připraveny téměř bez jakéhokoliv defektu ve struktuře.

Další výhodou využití HiPIMS je snížení teploty substrátu během přípravy hliníku ve fázi κ na 430°C oproti zhruba 1000°C, kterých je zapotřebí při chemické depozici [10].

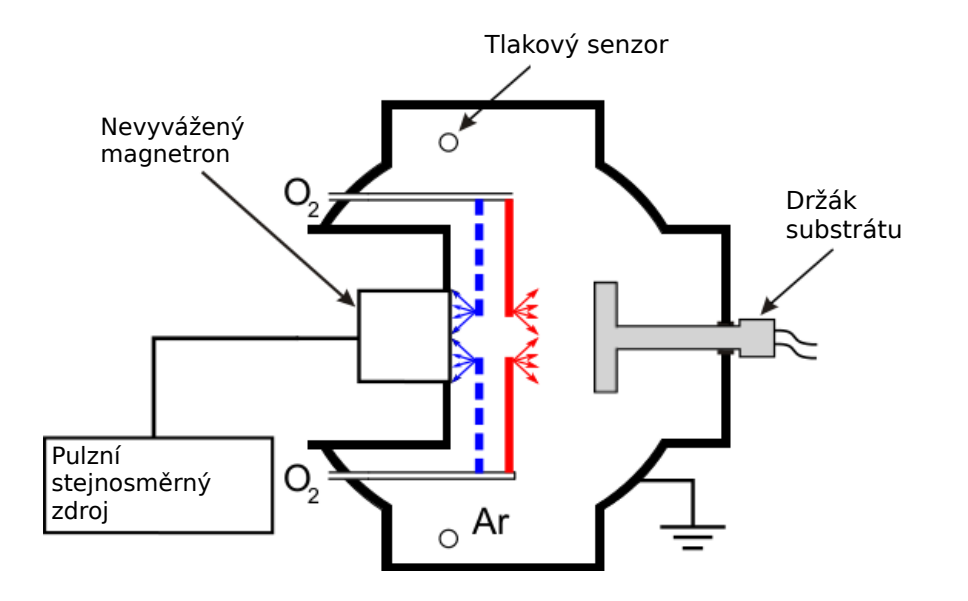

Obrázek 2.9: Schéma napouštění reaktivního plynu do vakuové komory při depozici zirkonia (červeně) a tantalu (modře). Adaptováno z [26].

## **Kapitola 3**

## **Modelování molekulárního proudění**

Charakter tekutiny se podle hodnoty Knudsenova čísla dělí na kontinuální, přechodové a molekulární. Definice Knudsenova čísla se dá zapsat do tvaru

$$
Kn = \frac{\lambda}{L'},\tag{3.1}
$$

kde  $\lambda$  je střední volná dráha částice, neboli průměrná vzdálenost, kterou urazí částice mezi jednotlivými srážkami, a *L* je charakteristický rozměr systému, v němž daný proces probíhá. Při této notaci pak kontinuální podmínky nastávají pro *Kn*  $\ll 1$ , pro *Kn*  $\approx$  1 jsou přechodové podmínky a pro *Kn*  $\gg$  1 vznikají molekulární podmínky. Občas je však tato definice uvedena, např. [8, 19], v inverzním tvaru, proto je vhodné vždy ověřit, jaká definice je v daném zdroji používána. Zde se bude používat tak, jak je uvedena v rovnici 3.1.

Grafické znázornění používaných matematických modelů pro kontinuálního i molekulárního proudění v závislosti na Knudsenovo čísle je zobrazeno na obr. 3.1. Při kontinuálních podmínkách se nejčastěji používají k modelování Navier – Stokesovy rovnice, v případě nevazkého proudění se zjednodušují na Eulerovu rovnici. Pro popis molekulárních podmínek se používá Boltzmannova rovnice. Ta se udává ve tvaru pro ˇcástici *S*

$$
\frac{\partial(n_S f_S)}{\partial t} + \vec{C} \cdot \nabla_{\vec{r}}(n_S f_S) + \frac{\vec{F}}{m} n_S \nabla_{\vec{C}} f_S = \left[ \frac{\delta(n_S f_S)}{\delta t} \right]_{sr} , \qquad (3.2)
$$

kde *n*<sub>S</sub> je částicová hustota, *f*<sub>S</sub> je rozdělovací funkce rychlosti částic, *t* značí čas,  $\vec{C}$  rychlostní vektor,  $\vec{r}$  polohový vektor,  $\vec{F}$  vyjadřuje silové působení částic a *m* je hmotnost částice. Levá strana této rovnice vyjadřuje z matematického hlediska totální derivaci, nebo-li celkovou změnu součinu  $n<sub>S</sub>f<sub>S</sub>$ . Pravá strana se označuje jako srážkový člen, který slouží k započítávání pružných i nepružných srážek. Pro směs plynů má tento člen tvar

$$
\left[\frac{\delta(n_S f_S)}{\delta t}\right]_{sr.} = \sum_{R} \int_{-\infty}^{\infty} \int_{0}^{4\pi} n_S n_R (f_S^* f_R^* - f_S f_R) c_r \sigma_{RS} d\Omega d\vec{C},\tag{3.3}
$$

kde index <sup>∗</sup> značí veličinu po srážce, index <sub>*R*</sub> značí ostatní částice zúčastněné ve srážce, σ*RS* je úˇcinný pr ˚uˇrez srážky mezi ˇcásticemi *R* a *S* a dΩ je element prostorového úhlu.

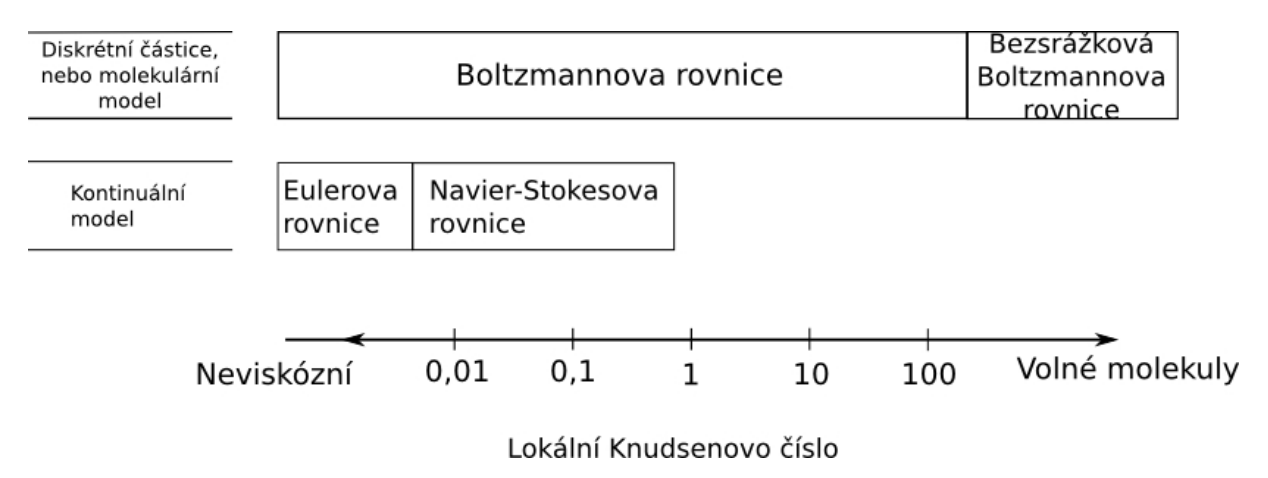

Obrázek 3.1: **Platnosti rovnic podle lokálního Knudsenova ˇcísla.** Na ose je zobrazeno lokální Knudsenovo číslo, jehož velikost udává platnost jednotlivých matematických modelů proudění tekutiny. Adaptováno z [2].

Rovnice 3.2 se obvykle řeší numericky, v jednodušších případech je však možné ji řešit i analyticky. V kapitole 3.1 budou stručně uvedené metody analytického řešení, kapitola 3.2 se bude zabývat metodami numerického řešení. Vždy je však nutné pro závěrečné zhodnocení výsledků provést nějaké ověření získaných hodnot, nejlépe porovnáním s experimentem (validace). Pokud však není možné provést validaci, je nutné udělat porovnání alespoň s platnou teorií (verifikace). Celá kapitola 3, včetně svých dílčích částí, byla inspirována knihou [2], pokud není uvedeno jinak.

## **3.1 Analytické metody ˇrešení**

Obecně je velmi složité, či téměř nemožné analyticky vyřešit Boltzmannovu rovnici 3.2 v uzavřeném tvaru. Aby to bylo vůbec možné, je nutné neuvažovat chemické reakce či radiaci tepla. Další problém při řešení představují poruchy (perturbace). Pokud jsou tyto perturbace velké, je problém obecně nelineární a není pro řešení této rovnice žádná vhodná analytická metoda. Pokud jsou však malé, dá se Boltzmannova rovnice linearizovat a vyřešit. Rozdělení hustoty pravděpodobnosti podle rychlosti se totiž liší velmi málo od rovnovážného rozdělení. Kvůli tomu je možné analytické řešení aplikovat jen na malou třídu problémů. Navíc může nastat situace, kdy pro analytické řešení bude zapotřebí navíc provést numerické výpočty, jejichž složitost se může vyrovnat "čistému" numerickému řešení úlohy. Proto použití analytického přístupu je v praktických úlohách velmi omezené.

#### **3.1.1 Momentové metody**

Mnoho analytických metod se dá klasifikovat jako momentové metody, které se primárně liší v různých předpokladech na rozdělovací funkci rychlosti. Momentová rovnice, nebo též rovnice změny, se odvodí z Boltzmannovy rovnice do tvaru

$$
\frac{\partial}{\partial t} (n\bar{Q}) + \nabla \cdot (n\overrightarrow{cQ}) - n\frac{\vec{F}}{m} \cdot \frac{\overrightarrow{\partial Q}}{\partial \vec{c}} = \Delta [Q], \qquad (3.4)
$$

kde střední hodnota momentu  $\overline{Q}$  je dána vztahem

$$
\overline{Q} = \int_{-\infty}^{+\infty} Qf d\vec{c},
$$
\n(3.5)

kde *Q* je moment.

Rozdělovací funkce rychlosti *f* se již v jednotlivých metodách liší. Pro Chapman — Enskogovo řešení se používá rozložení schématicky jako

$$
f = f_0 \left[ 1 + a_1 (Kn) + a_2 (Kn)^2 + \cdots \right],
$$
 (3.6)

kde  $a_i$  jsou koeficienty v závislosti na hustotě, počáteční rychlosti a teplotě. Dále,  $f_0$  je maxwellovská rozdělovací funkce definovaná vztahem

$$
f_0 = \left(\frac{m}{2\pi k_B T}\right)^{3/2} \exp\left(-\frac{mc^2}{2k_B T}\right),\tag{3.7}
$$

kde *k<sub>B</sub> je Boltzmanova konstanta, která je přibližně rovna 1,38 · 10<sup>−23</sup> J K<sup>−1</sup>, <i>T je termo*dynamická teplota.

Další metody používají kombinaci dvou polovičních maxwellovských rozdělovacích funkcí ve tvaru

$$
nf = N_1 f_1 + N_2 f_2. \tag{3.8}
$$

Pro řešení podle Liu a Leese jsou  $f_1$  a  $f_2$  rozdělovací funkce pro částice pohybující se opačnými směry v ose y. Teploty v těchto rozdělovacích funkcích jsou funkcí polohy  $y$ , stejně tak jako parametry  $N_1$  a  $N_2$ .

Vyjádření rozdělovací funkce je formálně stejné, jako je v rovnici 3.8, má i řešení podle Mott-Smithe, které je vhodné pro výpočet šokové vlny. Toto rozdělení je však možné zde označit jako bimodální, protože váhové koefienty  $N_1$  a  $N_2$  musí po integraci rovnice 3.8 splňovat

$$
n = N_1 + N_2. \t\t(3.9)
$$

#### **3.1.2 Modelové rovnice**

Nejznámější variantou řešení Boltzmanovy rovnice 3.2 se uvádí postup, kde se srážkový člen pro částici *S* napíše ve tvaru

$$
\left[\frac{\delta(n_S f_S)}{\delta t}\right]_{sr.} = n_S v (f_{0_S} - f_S),\tag{3.10}
$$

kde  $\nu$  je srážková frekvence. Takto upravená rovnice se nazývá BGK, podle autorů Bhatnagara, Grosse a Krooka. V tomto tvaru se však stále jedná o analyticky neřešitelnou nelineární integrálně-diferenciální rovnici kvůli použití maxwellovské rozdělovací funkce  $f_{0_S}$ . Toto rozdělení je dáno vnitřními parametry v podobě rychlosti a teploty, které se získají pomocí integrace rozdělovací funkce f<sub>0</sub>. Proto je nutné použít další zjednodušení, linearizaci. Pro řešení nelineárního problému je nutné použít numerické ˇrešení.

## **3.2 Numerické metody ˇrešení**

Velkým problémem při studování numerických metod řešení je, že jsou velmi citlivé na konkrétní implementaci, která může vést i ke ztrátě přesnosti. Ovšem velkou výhodou při využití těchto metod je jednodušší modifikace pro podobné problémy než pokud použijeme analytické řešení.

### **3.2.1 Pˇrímá simulace dynamiky tekutin**

Použitím přímé simulace dynamiky tekutin (CFD) při řešení Boltzmannovy rovnice 3.2 se rozdělovací funkce rychlosti dá popsat pomocí metody konečných diferencí, či metody konečných prvků. Aby bylo možné tyto postupy použít, je nutné mít výpočetní síť. Bohužel tato nutnost použití vhodné sítě klade obrovské nároky na výpočet. Pro příklad uvažujme nestacionární třírozměrné proudění pro třírozměrnou funkci rozdělení rychlosti, což znamená, že máme 7 dimenzí ve fázovém prostoru. Pokud pro jednosložkový plyn bez vnitřních stupňů volnosti použijeme jen 100 uzlů v každém rozměru fázového prostoru, dostáváme nutnost použití celkem 10<sup>14</sup> uzlů mřížky.

Kvůli této náročnosti není možné používat tento přístup řešení pro rozsáhlé úlohy, protože by nebylo dosaženo výsledku v rozumném čase. Proto se tento přístup používá jen na jednoduché úlohy s jednoduchou geometrií, kde proudí jednosložkový jednoatomový plyn.

### **3.2.2 Deterministické metody**

Tyto metody jsou založeny na simulaci velkého počtu částic v počítači (řádově miliony), pro které se s inkrementací času současně přepočítává pozice, rychlost a vnitřní parametry. Pro všechny tyto metody platí, že řeší nestacionární výpočet. Po proběhnutí velkého množství časových kroků však stacionárního stavu dosáhnou. Výhodou tohoto přístupu je, že nepotřebuje žádný počáteční odhad proudění, jak je běžné u většiny CFD metod, nejen při řešení Boltzmannovy rovnice.

Příkladem této třídy metod je metoda molekulární dynamiky (MD) z roku 1957, která byla první fyzikální simulační metodou. Jedná se o kombinaci stochastického přístupu (počáteční nastavení molekul) a deterministického (srážky mezi molekulami a stěnami). Základním principem je, že pro danou hustotu a velikost částic při konkrétní geometrii není počet simulovaných částic libovolný. Pokud by se použil reálný průměr molekul, je tento přístup vhodný jen pro plyny s vysokou hustotou. Pokud by se MD aplikovala na řídké plyny, musí se reálné molekuly pro výpočet nahradit celkově menším počtem velkých molekul, což vede k chybám, které nelze zanedbat. Proto je nepoužitelný pro modelování plynu podléhající Boltzmannově rovnici.

### **3.2.3 Stochastické metody**

Nejstarší metoda používající jen stochastický přístup je metoda anglicky pojmenovaná test particle Monte Carlo method. Na počátku výpočtu pomocí této metody je nutné mít danou rozdělovací funkci přes celé předpokládané proudové pole. Princip této simulační metody spočívá ve velkém množství trajektorií testovacích částic, které mají na počátku rozložení předpokládaného proudového pole. Přičemž při každé iteraci výpočtu probíhá aktualizace proudového pole z historie rozložení testovacích částic. Proces končí, není-li rozdíl mezi testovaným a předpokládaným proudovým polem. Jak již z popisu metody vyplývá, je nutný počáteční odhad proudění, což je nevýhodné.

Další metodou z této třídy je Direct simulation Monte Carlo (DSMC), což se dá přeložit jako přímá simulace Monte Carlo. Tato metoda bude detailněji popsaná v kapitole 3.3.

### **3.2.4 Diskretizaˇcní metody**

Tyto metody jsou založeny na principu buněčných automatů. Výpočetní účinnost je o dost vyšší než u ostatních metod ovšem na úkor fyzikální reality. Dávají tedy spíše analogy k reálnému proudění plynů. Proto není tento přístup vhodný pro běžné inženýrské výpočty.

## **3.3 Direct Simulation Monte Carlo**

Jak již bylo uvedeno v kap. 3.2.3, jedná se o stochastickou metodu, jejíž základy byly položeny v 60. letech 20. století Graemem Birdem. Tato metoda se používá pro simulace proudění řídkého plynu bez dominujících interakcí na dálku.

#### **3.3.1 Principy metody**

Jak již bylo zmíněno v úvodu této kapitoly, je tato metoda vhodná pro simulace proudění řídkého plynu. Důvod je ten, že srážky jsou modelovány jen mezi nejbližšími sousedy, kteří jsou určeni na základě výpočtové prostorové sítě. Dalším předpokladem pro tuto metodu je simulovaný řídký plyn, kde proudění probíhá za molekulárních podmínek. Simulace pracuje s makročásticemi, které reprezentují více identických reálných částic, tj. mají danou hmotnost, polohu, rychlost a vnitřní parametry. Makročástice tak modelují pohyb všech reálných částic ve fázovém prostoru. Konkrétní počet reálných částic, které zastupuje jedna makročástice, je variabilní, ale jako hrubý řádový odhad se dá uvést hodnota  $10^{12}$ . Tato hodnota dostatečně zdůvodňuje použití statistického přístupu při výpočtech.

Další charakteristikou metody DSMC je velmi malý časový krok, pro nějž platí, že musí být menší, než doba uplynulá mezi dvěma srážkami, tj.

$$
dt < \frac{1}{\nu} \tag{3.11}
$$

kde  $\nu$  je frekvence srážek. Různé konkrétní hodnoty splňující tuto podmínku však výsledek neovlivňují.

Výhodou této metody je možnost využití symetrie geometrie úlohy (pokud se vyskytuje). Díky tomu se zmenší počet souřadnic, které je nutno ukládat pro každou simulovanou částici.

Metoda Direct Simulation Monte Carlo může být uplatněna při výpočtech slabě ionizovaného plazmatu, pokud se k ní připojí externí výpočet elektrického pole. Přímo do DSMC není vhodné jej implementovat, protože chyby způsobené statistickými fluktuacemi mohou být větší než samotné hodnoty elektrického pole. Ovšem existuje varianta, jak se tomuto problému vyhnout. Jedná se o omezení velikosti Debyeovy délky. Musí být (řádově) menší než rozměr výpočetní buňky, aby se vykompenzovala změna náboje při pohybu nabitých částic a celá buňka působila elektricky neutrálně. Pro silně ionizované plazma není tato metoda vůbec vhodná kvůli dominující interakci na dlouhou vzdálenost (Coulombovské síly).

#### **3.3.2 Nároky na sít'**

Metoda DSMC je přesnější, čím menší je časový i prostorový krok, ačkoliv se zde nevyskytuje žádná podmínka podobná Courantově podmínce známé z CFD výpočtů pro kontinuální proudění. Ta se obvykle zapisuje v podobě

$$
\frac{\Delta x}{\tilde{v}} < \Delta t,\tag{3.12}
$$

kde ∆*x* je prostorový krok,  $\tilde{v}$  je předpokládaná velikost rychlosti proudění a ∆*t* je časový krok.

Přesto kvůli náhodnému výběru srážkových partnerů, je vhodné síť rozložit do podbuněk. Důvodem je omezení vzdálenosti, na kterou se srážky odehrají.

Zároveň by síť měla splňovat podmínku, že během jednoho časového kroku by ˇcástice nemˇela pˇreletˇet více jak jednu hranici mezi bu ˇnkami, tj. λ < ∆*x*. Kdyby tato podmínka nebyla splněná, nemusí dojít k započítání všech potenciálních srážek, protože střední volná dráha je pouze statistická veličina. Tato podmínka tedy vychází z podmínky pro časový krok uvedené již v odstavci 3.3.1.

#### **3.3.3 Srážkové modely**

Tyto modely jsou určitým zjednodušením reálných srážek mezi částicemi. Obecně, účinný průřez pro srážku dvou částic je dán různým předpisem (v závislosti na energii) pro různé kombinace srážejících se atomů.

Pro výpočty na molekulární úrovni je nutné zvolit vhodný srážkový model. Pro metodu Direct Simulation Monte Carlo je možné jich použít celou řadu. Při předpokladu pružných srážek se dá do simulace vložit například model variabilní tvrdé koule, nebo variabilní měkké koule. Při předpokladu nepružných srážek je možné použít například Larsenovo-Borgnakkeho model. Je možné modely pro pružné a nepružné srážky kombinovat.

#### **Pružné srážky**

**Model variabilní tvrdé koule** (*angl.* The variable hard sphere model)

Vychází z předpokladu, že průměr molekuly *d* je variabilní a že závisí na relativní rychlosti proudění c vztahem

$$
d = d_{ref} \left(\frac{c_{ref}}{c}\right)^{\eta},\tag{3.13}
$$

kde index  $_{ref}$  označuje referenční hodnotu a  $\eta$  je parametr definovaný vztahem

$$
\eta = \omega - \frac{1}{2}.\tag{3.14}
$$

Veličina  $\omega$  je index viskozity, což je tabelovaná hodnota pro různé atomy či molekuly. Rozptylový úhel binární srážky  $\chi$  je dán rovnicí

$$
\chi = 2\cos^{-1}\frac{b}{d'},\tag{3.15}
$$

kde *b* je vzdálenost středů srážkových partnerů. Dalším parametrem popisujícím srážku je celkový účinný průřez  $\sigma_T = \pi d^2$  používaný pro popis viskózního účinného průřezu  $\sigma_{\mu}$  vztahem

$$
\sigma_{\mu} = \frac{2}{3}\sigma_{T} \tag{3.16}
$$

a difuzního koeficientu σ*<sup>M</sup>* rovnicí

$$
\sigma_M = \sigma_T. \tag{3.17}
$$

#### **Model variabilní měkké koule** (angl. The variable soft sphere model)

Jedná se o model podobný modelu variabilní tvrdé koule, tj. vycházejí ze stejného předpokladu inverzního mocninového zákona, viz rovnice 3.13. Rozptylový úhel je však dán jinou formulí, a to

$$
\chi = 2\cos^{-1}\left(\frac{b}{d}\right)^{1/\alpha},\tag{3.18}
$$

kde  $\alpha$  náleží do intervalu (1,2). Odpovídající viskózní účinný průřez a difuzní koeficient mají vztahy

$$
\sigma_{\mu} = \frac{4\alpha}{\left(\alpha + 1\right)\left(\alpha + 2\right)} \sigma_{T} \tag{3.19}
$$

a

$$
\sigma_M = \frac{2}{(\alpha + 1)} \sigma_T. \tag{3.20}
$$

Jak je z těchto rovnic patrné, tento model je velmi citlivý na volbu parametru  $\alpha$ .

#### **Nepružné srážky**

#### Larsenův-Borgnakkeho model (angl. The Larsen-Borgnakke model)

Model uvažující nepružné srážky je nutné použít například u molekul, kde při binárních srážkách může dojít k excitaci vnitřních stupňů volnosti (rotace, vibrace), a srážky se tak stávají neelastickými. Tento model je založen na principu, že všechny srážky jsou nepružné, ale je omezen přenos energie do vnitřních stupňů volnosti. Celková energie *E<sup>c</sup>* pˇred srážkou v jednosložkovém plynu je dána vztahem

$$
E_c = E_t + E_i, \tag{3.21}
$$

kde  $E_t$  je energie posuvného pohybu a  $E_i$  je vnitřní energie. Potom podle tohoto modelu je celková energie při srážce zachována. Pro energii po binární srážce, která se rovnoměrně rozdělí mezi obě částice, platí

$$
E_i^* = E_c - E_t^*.
$$
 (3.22)

Podíl neelastické složky z celkové energie srážky je dán parametrem "relaxation collision number".

#### **3.3.4 Modely srážek se stěnou**

V současné době jsou používány hlavně fenomenologické modely pro simulaci srážek částice a stěny, protože není (a v nejbližší době asi nebude) možné sestavit model, který by popisoval rozmanitost v částicích a površích s různými energiemi.

Nejběžnější variantou fenomenologického modelu popisující srážky částice se stěnou je difuzní model, tj. rovnoměrný rozptyl dopadající částice do všech směrů. Energetická výměna mezi částicí a stěnou je popsána pomocí referenční teploty  $T_r$  a teploty stěny *T<sub>s</sub>.* Hlavní údaj o přenosu energie zde nese akomodační koeficient α<sub>c</sub> daný vztahem

$$
\alpha_c = \frac{\Gamma_d - \Gamma_o}{\Gamma_d - \Gamma_s},\tag{3.23}
$$

kde Γ*<sup>d</sup>* je dopadající energetický tok, Γ*<sup>o</sup>* odražený energetický tok a Γ*<sup>s</sup>* je energetický tok, který by mohl být unešen v pˇrípadˇe difúzního odrazu pokud platí *T<sup>r</sup>* = *T<sup>s</sup>* . Hodnota akomodačního koeficientu se pohybuje od nuly (nedochází k přenosu energie) k jedné (úplné tepelné přizpůsobení se povrchu stěny).

Tato varianta je vhodná, pokud se simuluje povrch při běžné teplotě, kdy dochází k úplnému tepelnému přizpůsobení se. Tento jev se vysvětluje tím, že běžné povrchy jsou na mikroskopické úrovni hrubé, a tím dochází k vícenásobnému odrazu částice od povrchu stěny. Zároveň může dojít k adsorpci částice na povrchu, čímž je k dispozici dostatečně dlouhá doba na výměnu tepelné energie se stěnou.

Naopak tento přístup je nevhodný, pokud je splněna alespoň jedna z následujících podmínek:

- Hladký kovový povrch byl odplyněn pomocí vystavení vysokému vakuu a vysoké teplotě.
- Poměr hmotnosti narážející částice plynu ku hmotnosti povrchové částice je menší než jedna.
- Translační energie částice vztažená vůči povrchu je větší než několik elektronvoltů.

#### **3.3.5 Pˇríklady použití**

Jednou z možností využití metody Direct Simulation Monte Carlo je simulace rychlostního a teplotního pole při návratu špatně obtékaného (angl. blunt body) modulu návratové kapsle z vesmíru do atmosféry. Při takové simulaci [24] se složení atmosféry

zredukovalo na 2 hlavní složky, dusík a kyslík. Počáteční teplota byla nastavena na 143,3K a rychlost na téměř 1200 ms<sup>−1</sup>. Použitá geometrie a síť je zobrazena na obrázku 3.2a. Jako zástupce získaných výsledků je na obrázku 3.2b zobrazeno získané rozložení teploty. Ta se pohybovala od počáteční teploty do téměř 900 K. Při simulaci rozložení rychlostního pole se hodnoty pohybovaly od téměř 0 do 1 200 ms<sup>−1</sup>. Největší rychlosti bylo dosaženo u sférické oblasti modulu, nejmenší naopak na protilehlé straně modulu.

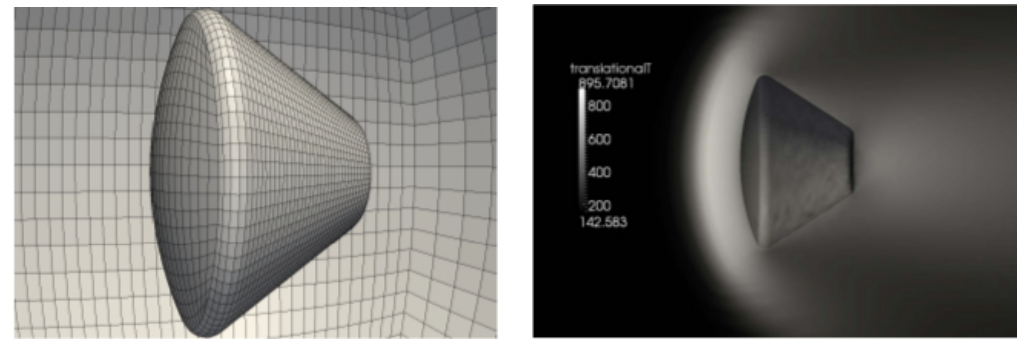

(a) Použitá geometri návratového modulu se sítí.

(b) Rozložení teploty u návratového modulu.

#### Obrázek 3.2: Simulace návratového modulu při návratu do atmosféry. Převzato z [24].

Další možností použití DSMC je simulace proudění částic při nereaktivní magnetronové depozici [13]. V tomto případě se rozprašovaly částice titanu do argonové atmosféry a zkoumal se vliv "zřeďování" plynu. Tento jev se vyznačuje lokálním snížením parciálního tlaku plynu vlivem emitace kovových částic z terče. Geometrie, jejíž schéma je na obr. 3.3, má u substrátu vypouštěcí otvory, kde byla nastavena okrajová podmínka pro tlak 1 Pa. U terče byly umístěny vstupní otvory s daným průtokem argonu 10 sccm. Vzdálenost mezi terčem a substrátem byla nastavena na 260 mm, průměr terče byl 270 mm a celkový průměr komory byl 400 mm. Teplota substrátu a stěn komory byla udržována na 300 K a na terči 350 K. Rozprašovací koeficient titanu byl stanoven na 10<sup>21</sup> atomů s<sup>−1</sup>m<sup>−2</sup>. Minimální hodnoty částic argonu bylo dosaženo v jedné třetině vzdálenosti terč – substrát na ose symetrie.

V [3] se autoři zabývali porovnáváním řešení získané metodou DSMC implementovanou v programovém balíku OpenFOAM v řešiči dsmcFoam a v programovém balíku FLUENT, který využívá kontinuální popis proudění (CFD) při proudění plynů ve vakuové komoře pro HiPIMS výboje. Aby bylo možné oba přístupy porovnat, byla použita stejná geometrie i stejné okrajové podmínky pro oba případy. Zjistilo se, že systém FLUENT poskytuje ve výsledku nereálné turbulence, viz obrázek 3.4a. V řešení získaném pomocí metody dsmcFoam tyto turbulence nebyly pozorovány (obrázek 3.4b), ačkoliv DSMC je model přirozeně zahrnující turbulence. Autoři článku si však byli vědomi, že se pohybují na hranici platnosti kontinuálního přístupu.

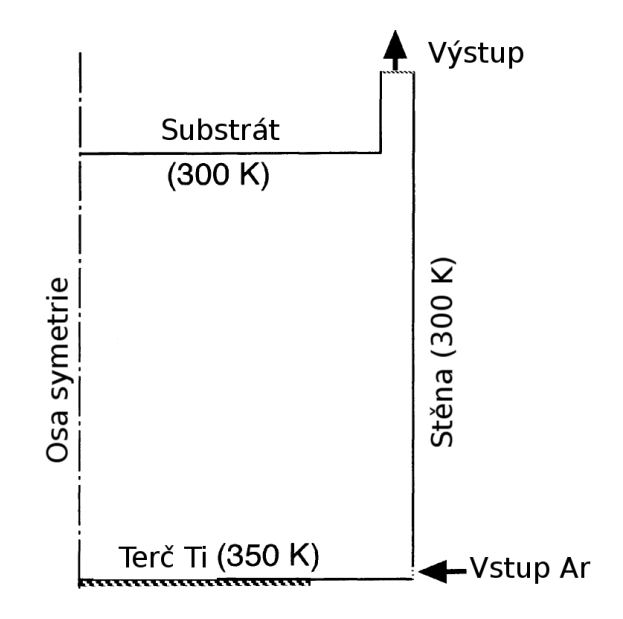

Obrázek 3.3: Schéma použité geometrie při studiu zřeďování. Teplota substátu a stěny byla nastavena na 300 K a terče na 350 K. Adaptováno z [13].

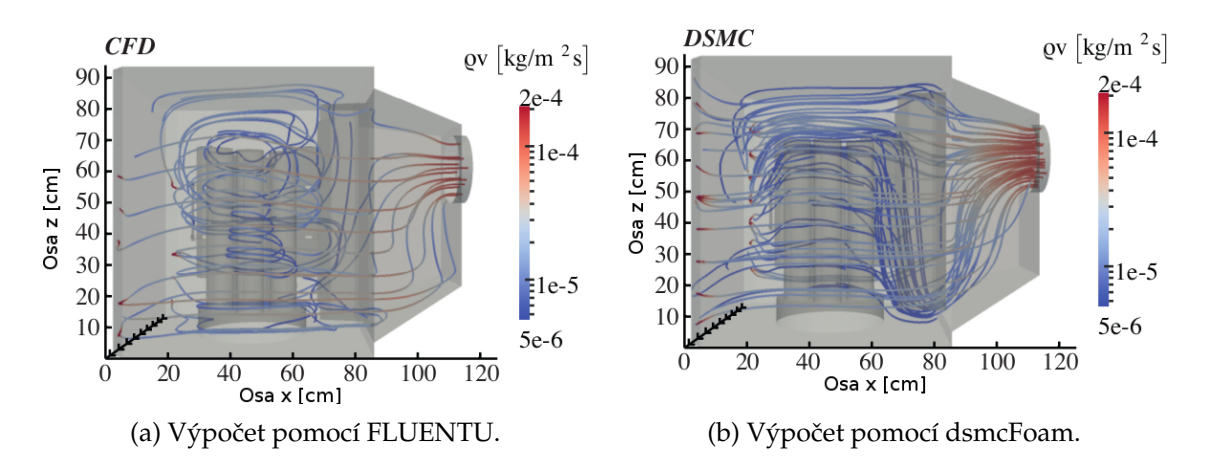

Obrázek 3.4: Hmotnostní průtok vakuovou komorou při různých přístupech simu**lace.** Adaptováno z [3].

# **Kapitola 4**

## **Cíle**

Cíle této diplomové práce jsou:

- 1. Studium literatury o vysokovýkonovém pulzním reaktivním magnetronovém naprašování. Studium literatury o modelování proudění metodou Direct Simulation Monte Carlo. Seznámit se s programovým balíkem OpenFOAM a řešičem dsmcFoam.
- 2. Navrhnout počítačovou simulaci napouštění reaktivního plynu k terči nebo k substrátu používanou při vysokovýkonovém pulzním magnetronovém naprašování oxidů kovů.
- 3. Provést počítačové simulace napouštění reaktivního plynu. Vypočítat rozložení hustoty reaktivního plynu před terčem a substrátem a rozložení toku reaktivního plynu na tyto povrchy. Prozkoumat vliv velikosti průtoku reaktivního plynu a vzdálenosti místa napouštění od terče. Provést diskusi výsledků.

## **Kapitola 5**

## **Zvolené metody zpracování**

## **5.1 Použitý software**

Pro zpracování této práce byla použita řada softwarových nástrojů. Některé z nich nejsou až tak rozšířené, proto jsou zde uvedeny vlasnosti a možnosti použitých programů.

#### **5.1.1 SolidWorks**

Jedná se komplexní programový balík, jehož základ tvoří CAD (computer-aided design) systém. Ten umožňuje tvorbu 2D i 3D modelů. Celý systém je tvořen uživatelsky příjemným prostředím, které je intuitivní a přehledné. Díky české lokalizaci má i oficíální webové stránky v českém jazyce, v literatuře uvedené jako [4].

Při tvorbě modelu se začíná jednoduchými 2D skicami, které jsou vytvářeny za pomoci různých geometrických tvarů. K dispozici jsou například jednotlivé úsečky a kružnice. Dále je možné začínat od definice bodů, které je možné proložit křivkami. K usnadnění a urychlení kreslení jsou k dispozici funkce typu oříznutí, zrcadlení a další. Délka jednotlivých hran se určuje pomocí funkce inteligentní kóta, kde si SolidWorks automaticky zvolí nejvhodnější typ kóty. Umožňuje však uživateli si také zvolit kótu dle vlastního uvážení. Pro vytvoření 3D modelu je potřeba hotovou skicu "vytáhnout" do prostoru. K tomu slouží převážně funkce "přidat vysunutím" nebo "přidat rotací".

Z hotových modelů pak umožňuje poměrně jednoduchým způsobem vytvářet i velice složité sestavy. Ty vzniknou složením jednotlivých modelů za pomocí vazeb, kterými je uživatel pospojuje. Používají se například vazby typu "sjednocení", "vzdálenost", "kolmá" atd. Po dokončení soustavy je pak možné vytvořit výkres vyhovující ISO normám. Výkres je možné vytvořit i z jednotlivých modelů. Vytvoření výkresu je stejně jako tvorba modelu velice snadná. Pro jeho vytvoření je však nutná znalost pravidel kótování, protože výkres není vytvořen automaticky. Je třeba zvolit rozvržení, vložit kóty, osy atd.

Kromě CAD systému je k dispozici i celá řada dalších funkcí. Od zjišťování základních fyzikálních vlastností (rozměry, objem, hustota atd.), přes možnosti rozpohybování částí (či celé) sestavy až po různé matematické simulace pomocí metody konečných prvků, kdy si systém sám vygeneruje výpočetní síť. Této funkce však nebylo pro tvorbu této práce využito. Zajímavostí je pak možnost tohoto programového balíku generovat šablony pro 3D tisk.

#### **5.1.2 Gmsh**

Program Gmsh obsahuje nástroj pro tvorbu geometrie (zjednodušený CAD systém), generátor sítě (primárně určené pro metodu konečných prvků, avšak lze ji využít i pro další metody) a jednoduchý nástroj pro vizualizaci výsledků, jehož oficiální webové stránky jsou označeny v literatuře [6].

Tvorbu geometrie je v tomto prostředí možno provádět dvěma způsoby. První z nich je využití grafického uživatelského rozhraní a vložení vhodných elementárních geometrických prvků pro sestavení výsledného tělesa. Druhým způsobem je použití textového souboru s příponou .geo, kde se za pomocí příkazů definují tyto elementární tvary. Velkou výhodou tohoto přístupu je lepší kontrola vytvářeného objektu pro následnou tvorbu výpočetní sítě. Při tomto způsobu definování objektů je totiž možné určit, na kolik částí má být daný elementární útvar rozdělen při tvorbě sítě. Nevýhodou přístupu psaní kódu je nutná detailní znalost příkazů a jejich parametrů. Při použití obou přístupů je však nutné dodržet postup vytváření geometrie od bodů přes čáry a plochy až po objemy.

Systém Gmsh vytváří obecně nestrukturovanou síť za využití mnoha tvarů - úseček, trojúhelníků, čtyřúhelníků, čtyřstěnů, hranolů, šestistěnů a pyramid [5]. Pro tvorbu síť ových elementů je využíván postup stejným směrem jako při tvorbě geometrie, kdy se nejdříve čáry rozdělí na úsečky, plochy se vysíť ují trojúhelníky nebo čtyřúhelníky a objem se pak dotvoří vhodnými trojrozměrnými objekty.

Jedná se tedy o celkem na pohled jednoduchý program, který však není vhodný na tvorbu složitějších geometrií z důvodu velké časové náročnosti na její sestavení, ale díky možnosti importu z jiných CAD systémů, je možné využívat generátor sítí i pro geometrie z jiných prostředí. Další nevýhodou je nestabilita programu nejenom v systému Windows (zdrojové kódy potřebují mít vždy poslední řádku prázdnou), ale také v Linuxu (Ubuntu). Pod oběma operačními systémy dochází i v případě drobných chyb k pádu Gmsh bez jakékoliv chybové hlášky, kde se vyskytl problém, a uživatel pak musí problém dohledávat. K těmto pádům dochází jak při tvorbě geometrie, tak při generování sítě.

### **5.1.3 OpenFOAM**

Jedná se o multifunkční softwarový balík pro počítačové simulace proudění a podobných úloh. Základem je architektura pro simulace proudění (CFD) metodou konečných objemů. Postupně byl ale rozšířen o řešiče dalších úloh jako jsou elektromagnetická pole, chemické simulace, diskrétní metody (DSMC) a další. Programový balík OpenFOAM využívá objektové orientované programování a jeho výhodou je možnost naprogramování si vlastní knihovny pro řešení či zpracování nových úloh s využitím dostupné architektury programu. K tomu je však nutná znalost jazyka C++, na kterém je OpenFOAM založen [7]. Oficiální stránky tohoto programu jsou uvedené v literatuře jako [18].

Program poskytuje také nástroje pro tvorbu geometrie a výpočetní sítě, ty jsou ale vhodné pro tvarově jednodušší geomterie. Pro tuto práci byla použita možnosti importu sítě generované v programu Gmsh. Pro vizualizaci výsledků program poskytuje rozhraní pro program ParaView umožňující zobrazení výsledků v tomto programu.

Programový balík OpenFOAM přijímá data o řešené úloze ve formě specifických vstupních souborů organizovaných v definované adresářové struktuře. Uživatel tak musí vytvořit a spravovat několik souborů určujících použitou geometrii, výpočetní síť, fyzikální konstanty, počáteční a okrajové podmínky a numerické parametry řešení. Jednotlivé kroky výpočetního procesu jsou volány z příkazové řádky. Ovládání programu tak vyžaduje nemalé znalosti a zkušenosti.

### **5.1.4 ParaView**

Programový balík ParaView je nástroj s rozsáhlými možnostmi vizualizace výsledků numerických simulací. Je v něm již vytvořeno velké množství filtrů dat, pro které jsou uvedené detailní popisy na webových stránkách [12], pro zobrazení výsledků, nebo je možně si vytvořit vlastní pomocí programovacího jazyka Python. Pro rychlejší vizualizace je možné mít geometrie rozdělené na oblasti, kde každá tato oblast je vykreslována za pomoci jiného výpočetního vlákna, tj. paralelně. Velmi užitečným nástrojem implementovaným v ParaView je kalkulačka umožňující přepočítávat veličiny získané z numerických simulací na jiné a s těmi dále pracovat.

Získaná data je také možné dále zpracovávat a exportovat, ať již v podobě obrázků (např. souboty typu \*.eps, \*.pdf), či jako tabulková data ve formátu .csv.

Nevýhodou ParaView je složitost porovnávání různých simulací vůči sobě např. v jednom grafu, proto bylo nutné tuto činnost provádět v jiném programovém balíku.

### **5.1.5 MATLAB**

Název tohoto prostředí je složen z anglických slov Matrix Laboratory, tedy maticová laboratoř. Jedná se rozsáhlý nástroj pro numerické výpočty, s oficiální webovou stánkou [15], a zejména práci s velkými maticemi a daty obecně.

Celý tento programový balík je založen na programovacím jazyku C a jako takový má rozsáhlé možnosti práce se soubory (import, ukládání do souboru). Díky tomu je vhodným nástrojem i pro porovnávání již získaných výsledků z jiných programů, které dokáže vyexportovat do různých grafů.

Velkou nevýhodou systému MATLAB je chybějící česká lokalizace, díky čemuž je velmi nesnadné vytvořit popisky grafů s diakritikou. Jedinou možností je použití interpretace jazyka LaTeX. Bohužel pak není zaručen stejný font písma a je nutné přenastavit všechny výchozí fonty.

Kromě numerických výpočtů je také schopen pracovat v symbolickém režimu, ovšem jeho možnosti zde jsou omezené.

## **5.2 Testovací úloha - proudění trubkou**

Prvním krokem při zpracovávání této práce bylo řešení testovací úlohy. Cílem bylo seznámit se s výše uvedenými programy, přípravou a řešením úlohy pomocí metody DSMC. Druhým cílem bylo ověření výsledků získaných použitým řešičem. K tomu byla zvolena úloha proudění argonu za nízkého tlaku trubkou kruhového průřezu. Pro tuto jednoduchou geometrii lze najít teoretické charakteristiky proudění (rozložení tlaku, rychlosti), např. v [21]. Následující podkapitoly popisují přípravu a realizaci této testovací úlohy.

## **5.2.1 Geometrie a výpoˇcetní sít'**

Byla Předpokládána trubka o délce 1 metru a průměru 10 cm. Tvorba geometrie i sítě probíhala v prostředí Gmsh, kde byla vytvořena pravidelná síť, která je zobrazena na obrázku 5.1. Válcové podstavy tvořily vstupní a výstupní okrajové podmínky, plášť válce byl popsán jako neprostupná stěna.

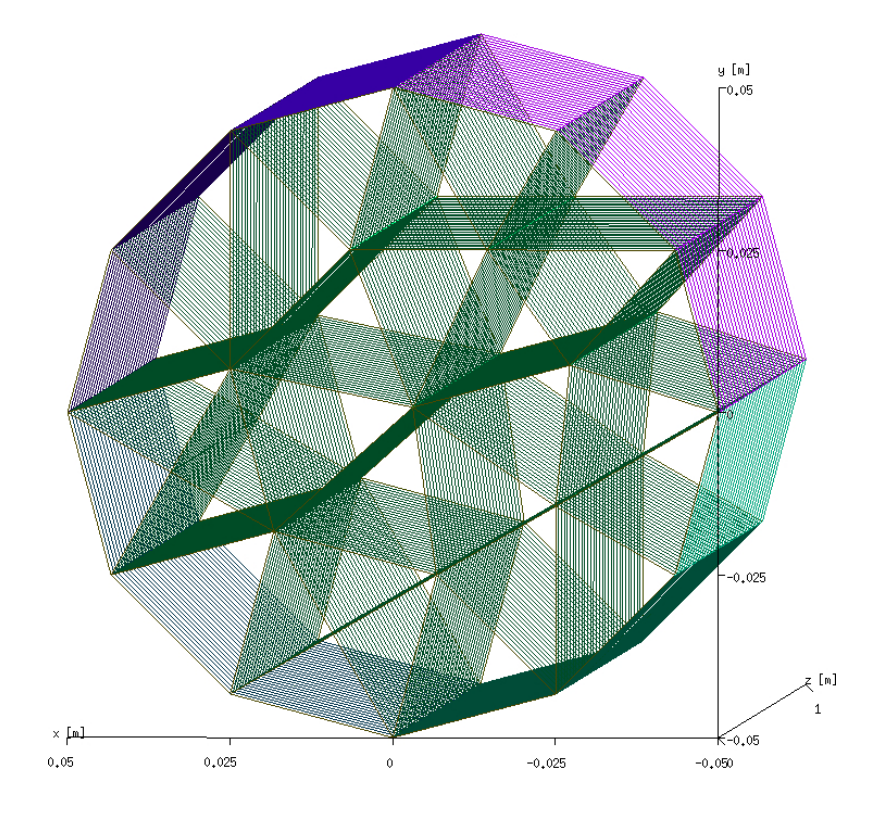

Obrázek 5.1: **Výpoˇcetní sít' testovací úlohy**.

### **5.2.2 Parametry modelu**

Byly provedeny tři výpočty s proměnným výstupním tlakem 0,4 Pa, 0,2 Pa a 0,08 Pa. Vstupní tlak byl vždy 0,8 Pa. Předepsaná rychlost proudění na vstupu a výstupu byla nulová, tzn. tok atomů přes vstupní a výstupní plochu je dán předepsanou koncentrací atomů a jejich tepelnou rychlostí. Koncentrace byly nastaveny tak, aby odpovídaly výše uvedeným tlaků. Teplota na vstupu a výstupu byla 300 K.

Váha simulačních částic byla nastavena na  $1·10^{12}$ , tzn. že 1 simulační částice představuje 10<sup>12</sup> reálných částic. Pro popis interakce částic se stěnou byl použit model MaxwellianThermal, tzn. částice se odráží od stěny s maxwellovským rozdělením s teplotou rovnou teplotě stěny, která byla 300 K. Jako model popisující binární srážky byl vybrán LarsenBorgnakkeVariableHardSphere model (viz kapitola 3.3.3) s referenční teplotou  $273$  K a parametrem "relaxation collision number" rovným 5,0.

Atomové parametry argonu byly převzaty z [2] a jsou shrnuty v tabulce  $5.1$ . Časový krok výpočtu byl nastaven na  $10^{-6}\,\mathrm{s}.$ 

Tabulka 5.1: **Vstupní parametry pro popis jednotlivých molekulárních charakteristik.** Hodnoty převzaty z [2].

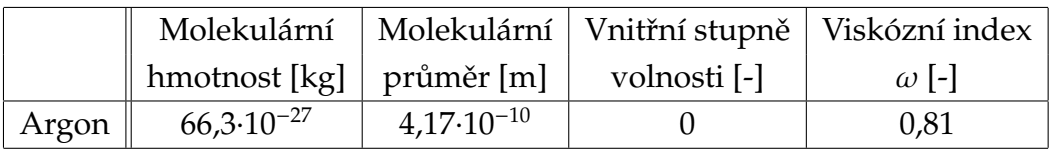

## 5.3 Simulace napouštění reaktivního plynu do vakuové **komory**

Hlavním cílem této práce bylo navrhnout simulaci napouštění reaktivního plynu do komory. Tato kapitola popisuje realizaci tohoto úkolu. S ohledem na vlastnosti a omezení použité metody a její implementaci v programu OpenFOAM bylo nutno učinit některá zjednodušení. Následující části této kapitoly popisují přípravu modelu.

## **5.3.1 Reálná geometrie**

Simulovaná úloha je odvozena z reálného řešení napouštění reaktivního plynu používaného na katedře fyziky pro depozici oxidů kovů, viz [26] nebo [27]. Ve vakuové komoře je umístěn magnetron s rozprašovaným terčem a držák substrátu. Reaktivní plyn je přiváděn tenkými trubičkami k terči, viz obrázek 5.2. Schématicky je geometrie znázorněna na obrázku 5.3.

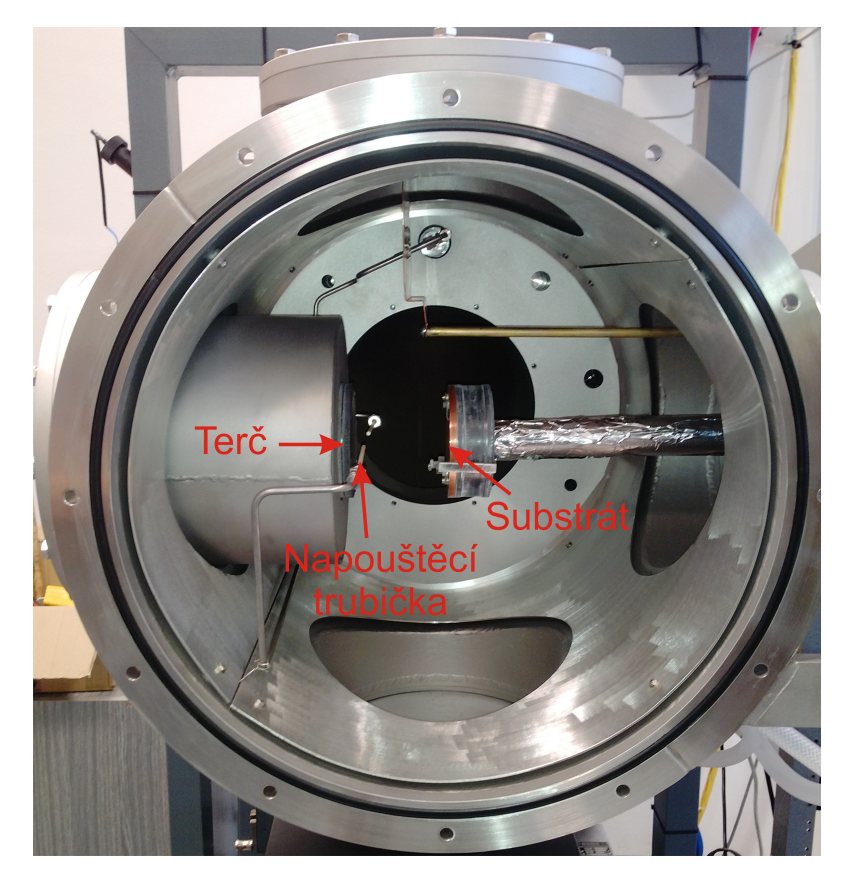

Obrázek 5.2: **Vzor simulované geometrie - komora pro reaktivní magnetronové naprašování**.

Simulace byla navrhována s následujícími předpoklady:

- 1. Je řešena situace napouštění reaktivního plynu (kyslíku) k terči bez výboje. Metoda DSMC se zaměřuje jen na simulaci neutrálních atomů a molekul. V dostupné implementaci není možné započítat reakce v plazmatu jako ionizace či disociace.
- 2. Molekuly reaktivního plynu nejsou chemisorbovány na povrchu terče a substrátu. Použitá implementace metody umožňuje pouze odraz všech dopadajících částic.
- 3. Je řešena situace napouštění reaktivního plynu směrem k terči, která je za předpokladu výše uvedených bodů analogická situaci napouštění k substrátu. Rozdíl je pouze ve vzdálenosti napouštěcí trubičky od povrchu.
- 4. Oblast vakuové komory je zmenšena na válcovou oblast mezi terčem a substrátem. Na plášti válcové oblasti je definován parciální tlak argonu a kyslíku odpovídající ustálenému tlaku v komoře.

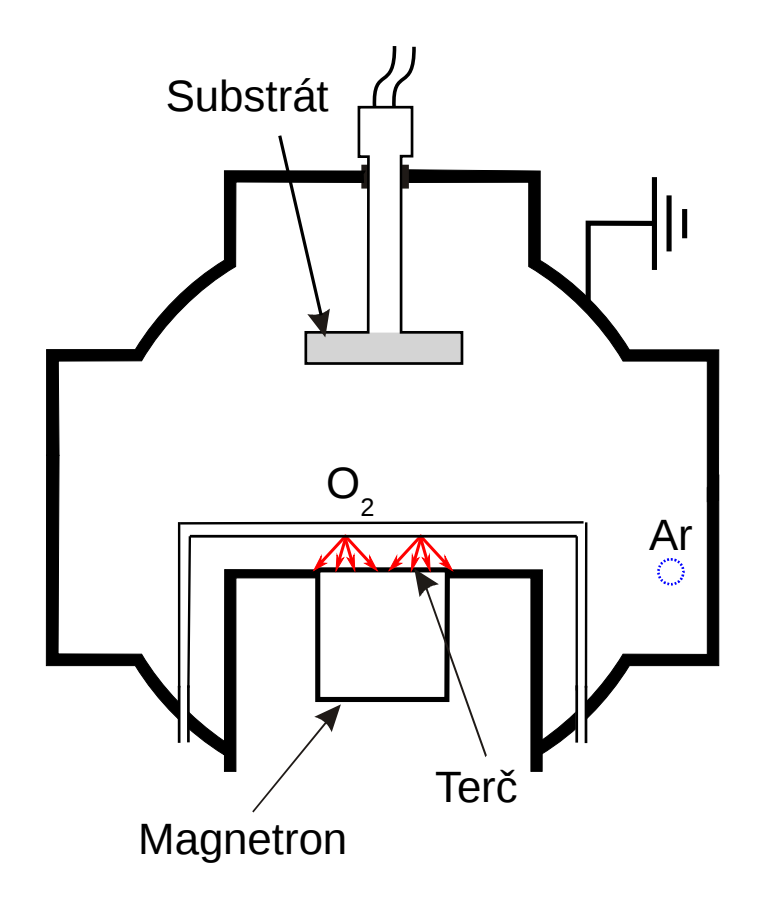

Obrázek 5.3: Schéma vakuové komory a systému napouštění reaktivního plynu, jejíž **zjednodušená verze se modelovala.** Adaptováno z [14].

#### **5.3.2 Tvorba geometrie a sítě**

Vzhledem ke tvarově složitějšímu objektu bylo zvoleno, že tvorba bude probíhat v CAD systému SolidWorks 2010, který je krátce popsán v kapitole 5.1.1.

Celá komora byla redukována na oblast válcového tvaru, do které je vložena napouštěcí trubička s napouštěcí tryskou orientovanou k terči. Průměry základen, představující terč a substrát, byly nastaveny na 10 cm, jejich vzdálenost byla také 10 cm. Ve vzdálenosti 2, 3 a 4 cm od základny představující terč byla umístěna napouštěcí trubička. Vnitřní průměr byl, v souladu s reálným experimentem, stanoven na 2 mm a vypouštěcí otvor má vnitřní průměr 1 mm.

Kvůli problémům s vysíťováním dvou propojených válců byla použita trubička se čtvercovým průřezem místo kruhového, za použití přepočtu obsahu ploch v podobě

$$
S_{\text{ctverec}} = S_{\text{kruh}} \tag{5.1}
$$

tj.

$$
a = \sqrt{\pi} r, \tag{5.2}
$$

kde *a* je velikost strany čtvercového průřezu a *r* je poloměr původního kruhového průřezu.

Dále se pro urychlení výpočtu využilo symetrie úlohy. Použitá rovina symetrie je kolmá na napouštěcí trubku a prochází středem kruhových podstav. Druhá rovina symetrie úlohy vedoucí shodně jako řez A-A na obrázku 5.4 nebyla využita. Výsledný okótovaný výkres je zobrazen na obrázku 5.4 a výpočetní síť je na obrázku 5.5.

Jedno z možných zpřesnění modelu je rozšíření simulační geometrie, tak aby simulovaná oblast zaujímala větší část reálné komory. Pro zjištění vlivu velikosti simulační oblasti na získané výsledky byla vytvořena geometrie rozšířená o prstencové okolí terče a substrátu o vnějším průměru 14 cm a přesahující o 2 cm pod terč a nad substrát. Rozšířená geometrie a její výpočetní síť je zobrazena na obrázku 5.6a, resp. 5.6b (celá síť není zobrazena kvůli přehlednosti), výkres je na obrázku 5.7.

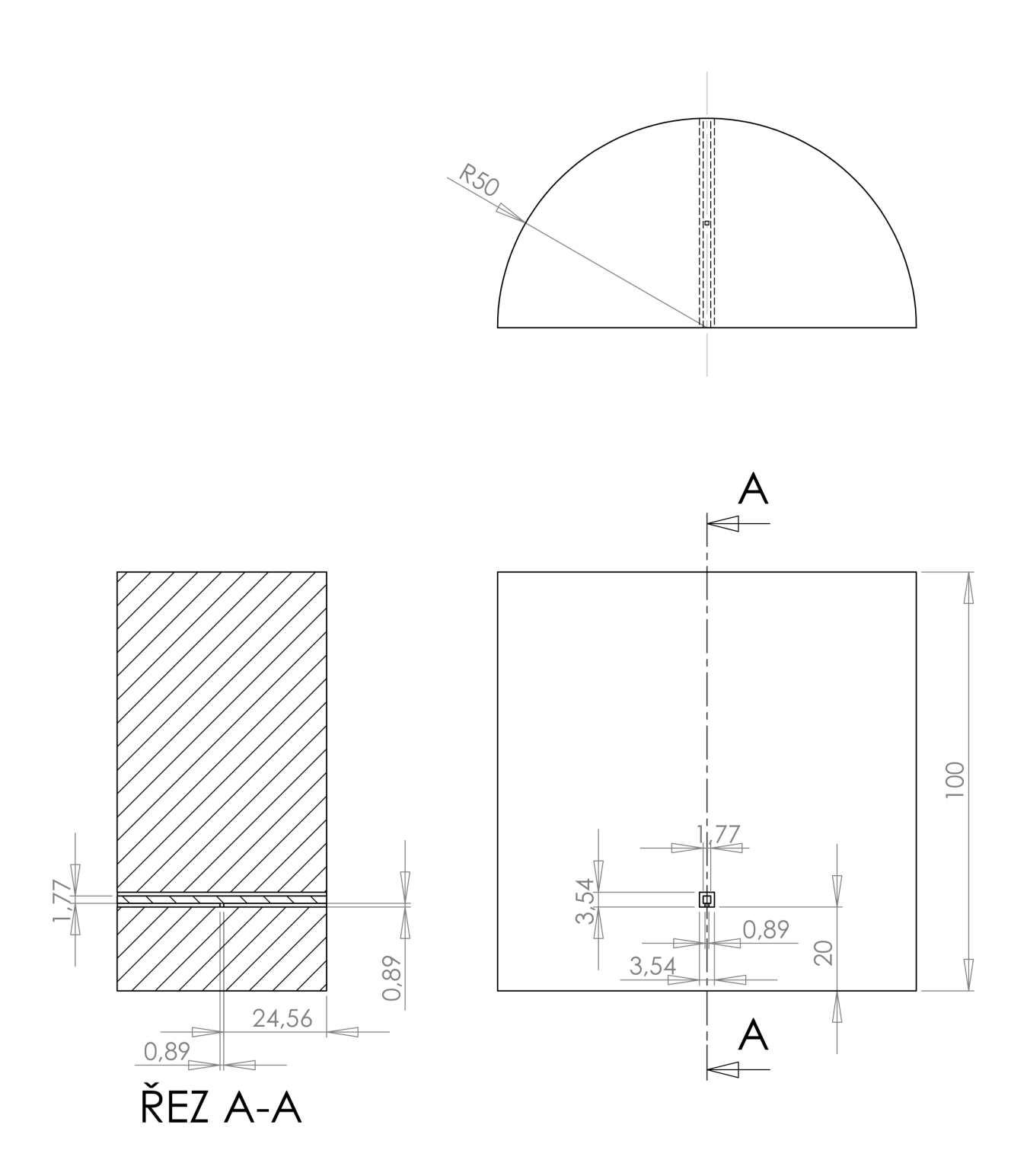

Obrázek 5.4: Výkres základní simulační geometrie. Všechny kóty jsou uvedeny v milimetrech.

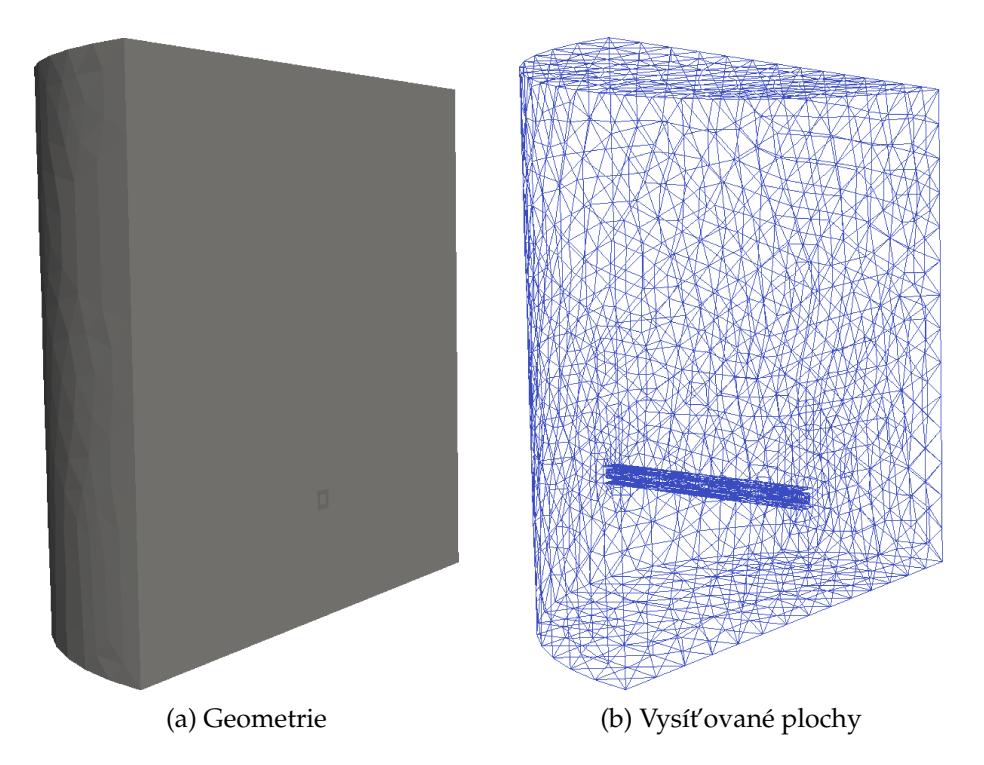

Obrázek 5.5: Geometrie pro simulaci napouštění reaktivního plynu do vakuové komory.

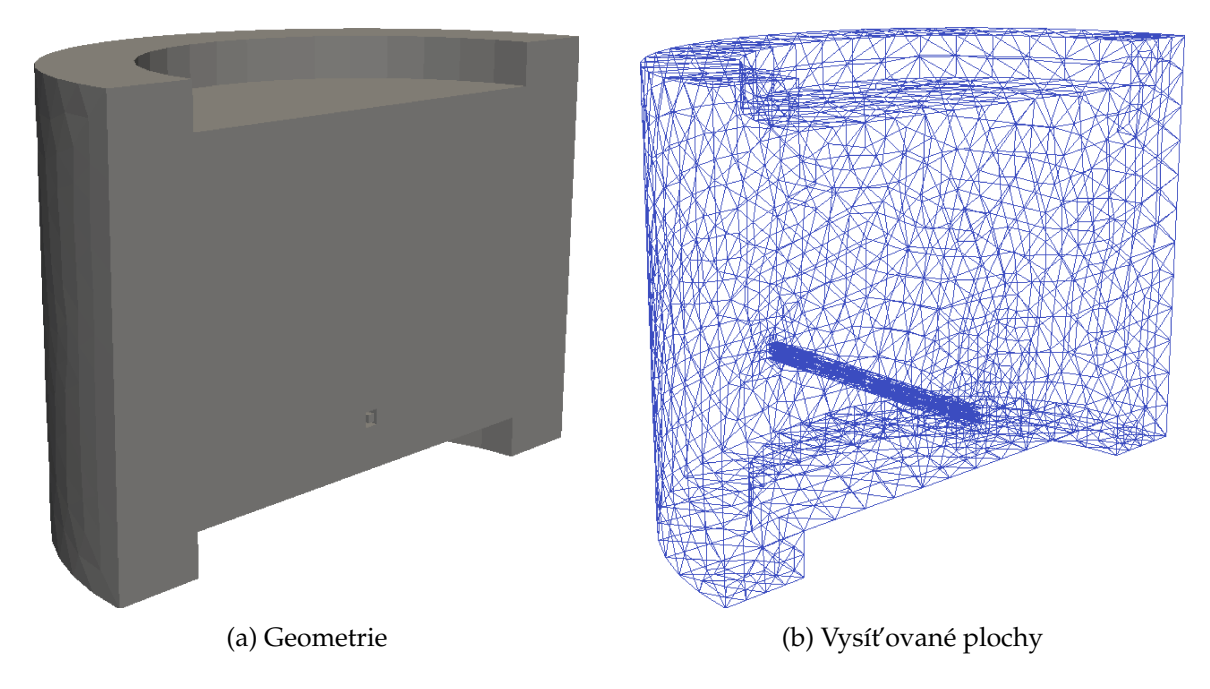

Obrázek 5.6: Rozšířená geometrie pro simulaci napouštění reaktivního plynu do vakuové komory.

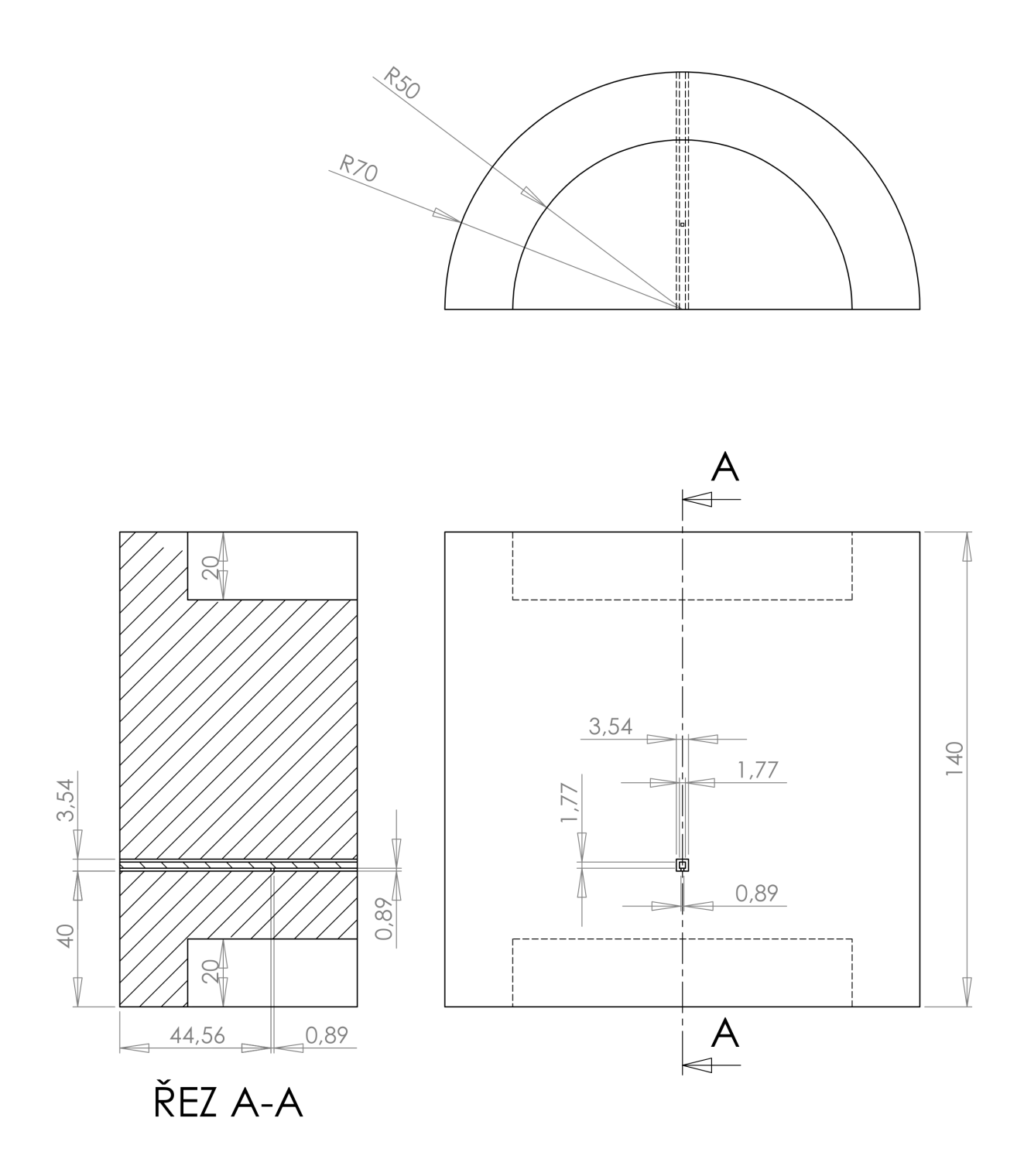

Obrázek 5.7: Výkres rozšířené simulační geometrie. Všechny kóty jsou uvedeny v milimetrech.

### **5.3.3 Parametry modelu**

Byla provedena série výpočtů s časově konstantním průtokem kyslíku napouštěcí trubičkou. Průtok byl nastaven na hodnoty 0,5 sccm, 2,5 sccm, 5,0 sccm, 7,5 sccm a 10,0 sccm. Předepsaná rychlost proudění na plášti válcové simulační oblasti byla nulová, tzn. tok částic je dán předepsanou koncentrací částic a jejich tepelnou rychlostí. Koncentrace kyslíku na okraji napouštěcí trubičky byly nastaveny tak, aby odpovídaly výše uvedeným průtokům. Koncentrace argonu na plášti byla nastavena tak, aby jeho parciální tlak byl 2 Pa. Okrajové podmínky pro teplotu byly nastaveny na 300 K. Oblast terče a substrátu byly simulovány jako pevné stěny, od kterých se částice jen odrážely. Dále byla simulována varianta, kdy parciální tlak kyslíku na plášti simulační oblasti byl 0,1 a 0,2 Pa, při průtoku kyslíku napouštěcí trubičkou 5 sccm.

Váha simulačních částic byla nastavena na 1·10<sup>12</sup>, tzn. že 1 simulační částice představuje  $10^{12}$  reálných částic. Pro popis interakce částic se stěnou byl použit model MaxwellianThermal, tzn. částice se odráží od stěny s maxwellovským rozdělením s teplotou rovnou teplotě stěny, která byla 300 K pro všechny stěny. Jako model popisující binární srážky byl vybrán LarsenBorgnakkeVariableHardSphere model (viz kapitola 3.3.3) s referenční teplotou 273 K a parametrem "relaxation collision number" rovným 5,0.

Atomové parametry argonu a kyslíku byly převzaty z [2] a jsou shrnuty v tabulce 5.2. Časový krok výpočtu byl nastaven na 10<sup>-6</sup> s.

Tabulka 5.2: **Vstupní parametry pro popis jednotlivých molekulárních charakteristik.** Hodnoty převzaty z [2].

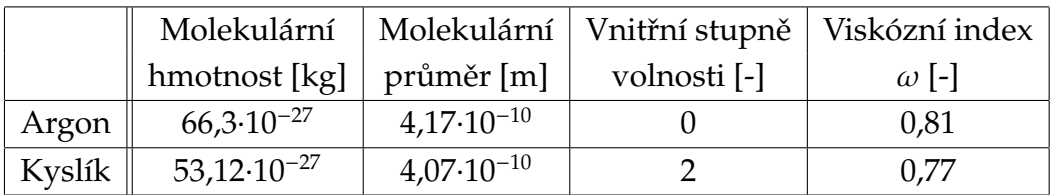

## **Kapitola 6**

## **Výsledky a diskuze**

Tato kapitola je rozdělena do dvou částí. V první části jsou rozebrány výsledky testovací úlohy. Druhá část se věnuje výsledkům simulace napouštění reaktivního plynu do komory.

### **6.1 Testovací úloha**

Výsledky simulace proudění v trubce byly porovnány s analytickým řešením úlohy. Jako porovnávané parametry byly zvoleny tlak, rychlost a průtočné množství při proudění argonu. Tlak a rychlost byly přímo vypočteny simulací a vyexportovány z prostředí ParaView. Průtočné množství (pV proud) *q* model nepočítal, ale díky přepočtu

$$
q = \int_{S} p v \, dS \tag{6.1}
$$

bylo možné ho vyjádřit. Tato vypočtená hodnota byla přepočtena do v praxi běžných jednotek sccm pomocí vztahu

$$
1 \text{sccm} = 1,69 \cdot 10^{-3} \text{ Pam}^3 \text{s}^{-1}. \tag{6.2}
$$

Při analytickém řešení dostáváme lineární pokles tlaku ve směru osy trubky. Okrajové hodnoty tlaku na začátku a konci trubky byly vzaty ze simulace. Jako vstupní tlak byla zvolena hodnota 0,8 Pa a výstupní tlaky měly hodnoty 0,4 Pa, 0,2 Pa a 0,08 Pa. Do simulace se však zadávaly hodnoty pro koncentraci částic, která se získala po triviální úpravě rovnice

$$
p = nk_B T \tag{6.3}
$$

Výsledky tohoto testování jsou zobrazeny na obrázku 6.1, kde je pozorovatelná jen malá odchylka mezi teorií a simulací.

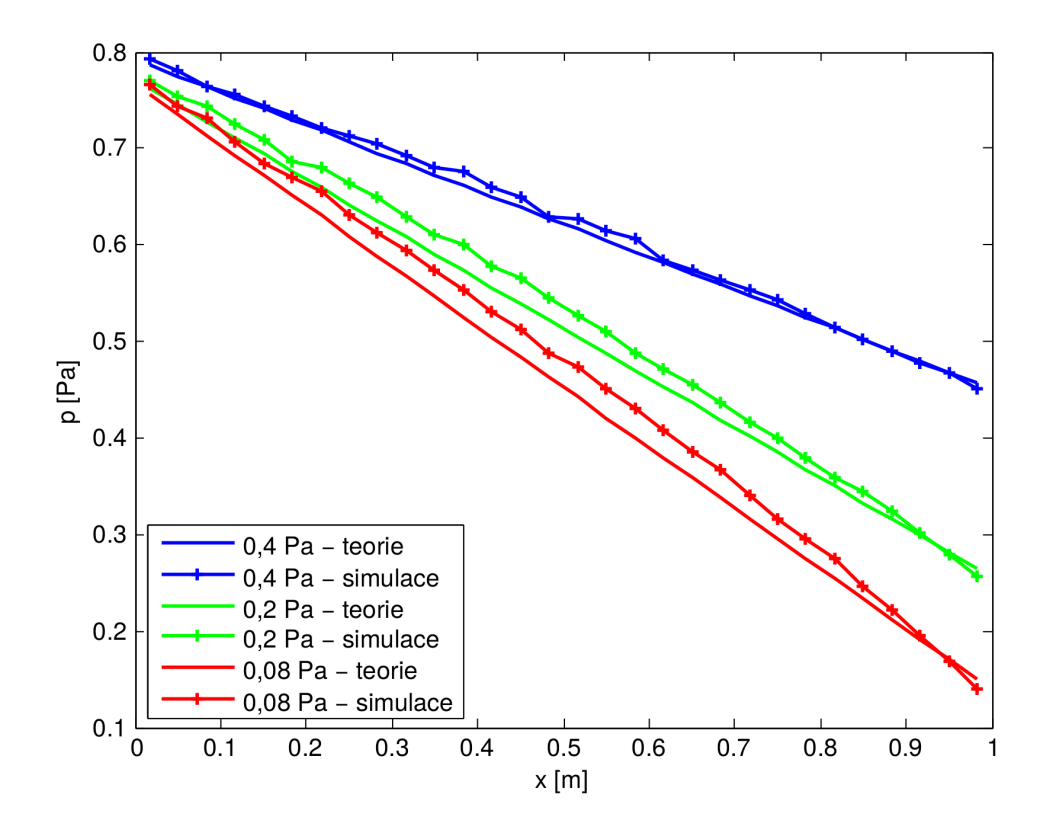

Obrázek 6.1: **Rozložení tlaku v testovací úloze pˇri vstupním tlaku 0,8 Pa a výstupních tlacích 0,4 Pa, 0,2 Pa a 0,08 Pa.**

Při výpočtu teoretické rychlosti *v* proudění byl odvozen vztah za použití vzorců z [21] (přesný postup je uveden v dodatku A).

$$
v = \frac{r}{p} \sqrt{\frac{\pi k_B T}{2m}} \frac{dp}{dx'}
$$
 (6.4)

kde derivace pro numerické výpočty byla nahrazena pomocí dostředné diference dané aproximací

$$
\frac{\mathrm{d}p}{\mathrm{d}x} \approx \frac{p(i-1) - p(i+1)}{2\Delta x}.\tag{6.5}
$$

Kvůli použití dostředné diference byl výsledný průběh na každé straně o jeden bod zkrácen, což je vidět i na obrázku 6.2. Na tomto obrázku je opět patrná dobrá shoda simulace s teorií pro rychlost proudění.

Průtok *q* získaný ze simulace dle rovnice 6.1 je na obrázku 6.3 porovnán s teoretickou hodnotou *pvS*, kde *p* a *v* jsou teoretické průběhy tlaku a teploty a *S* je obsah průřezu trubky. I zde vidíme velmi dobrý soulad mezi simulacemi a teorií.

Celkově lze zhodnotit, že hlavní porovnávané veličiny (tlak a průtočné množství) dávají dobrou shodu s teoretickými předpoklady. Je tedy možné tento model považovat za vhodný k modelování složitější reálné úlohy.

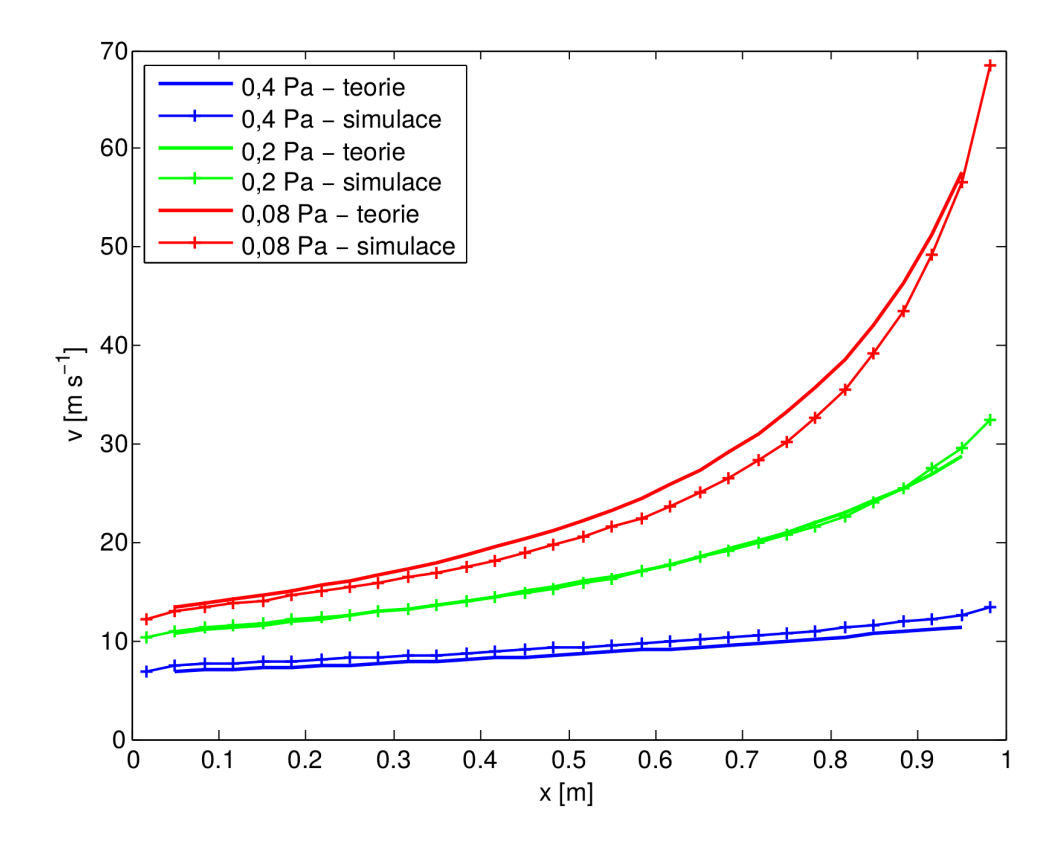

#### Obrázek 6.2: **Rozložení rychlosti v testovací úloze pˇri vstupním tlaku 0,8 Pa a výstupních tlacích 0,4 Pa, 0,2 Pa a 0,08 Pa.**

Drobné odchylky simulace od teorie jsou s největší pravděpodobností způsobeny jednak prostorovou diskretizací simulační oblasti a diskretizací rozdělovací funkce částic. Výsledné veličiny jsou výsledkem časového a prostorového průměrování pohybu částic ve výpočetní síti, což může vést k numerickým nepřesnostem. Také implementace okrajových podmínek, kdy částice jsou "náhodně" generovány na okrajových plochách způsobuje, že v blízkosti okrajů trubky nedostaneme přesně předepsanou koncentraci částic a dochází i k ovlivnění rychlosti proudění v buňkách sousedících s okrajovou plochou.

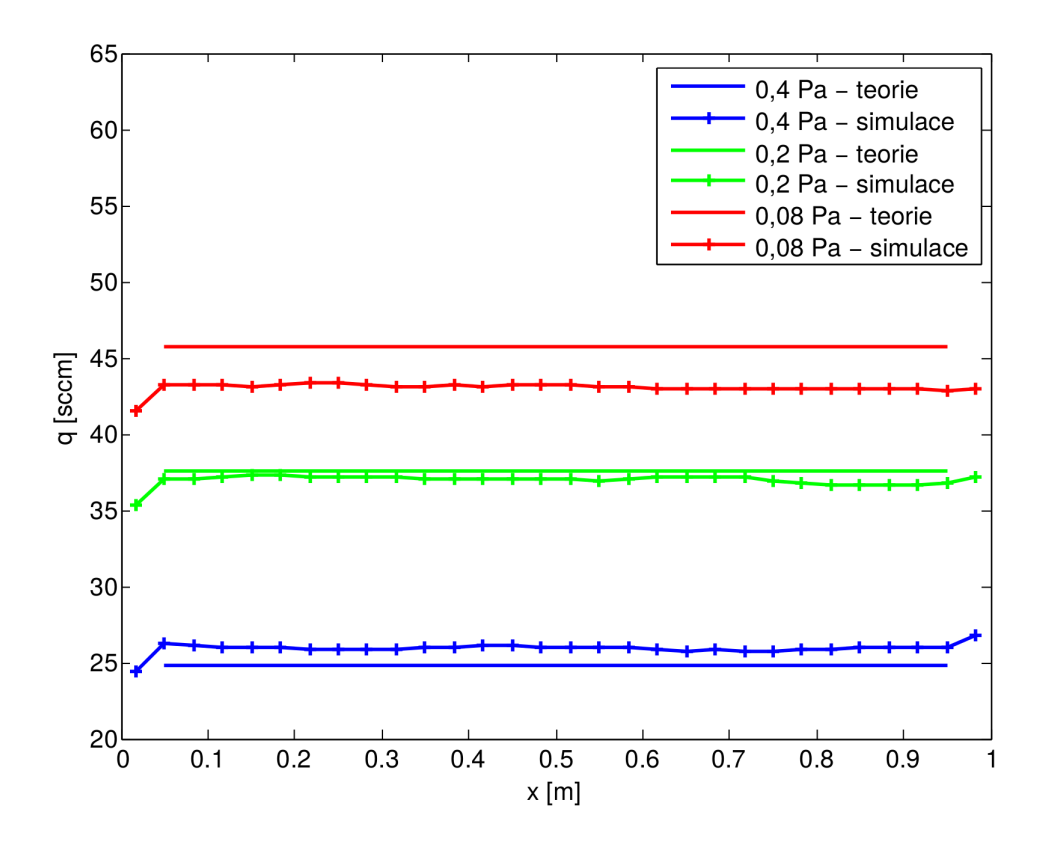

Obrázek 6.3: Rozložení průtoku v testovací úloze při vstupním tlaku 0,8 Pa a výstup**ních tlacích 0,4 Pa, 0,2 Pa a 0,08 Pa.**

## **6.2 Simulace napouštění reaktivního plynu do vakuové komory**

### **6.2.1 Vliv pr ˚utoku**

Na obrázku 6.4 je zobrazeno rozložení parciálního tlaku kyslíku v simulační oblasti pro dva různé průtoky: 0,5 sccm a 10 sccm. Obrázky 6.4c a 6.4d ukazují situaci na povrchu terče při omezení maximálního zobrazeného tlaku na 0,3 Pa. Vlivem tohoto omezení není možné pozorovat maximální parciální tlak kyslíku v napouštěcí trubičce, ale jsou lépe rozlišitelné tlakové hladiny v oblasti mezi napouštěcí trubičkou a terčem. Nejvyššího parciálního tlaku kyslíku však bylo dosaženo právě v napouštěcí trubičce, což je důsledkem okrajové podmínky nastavené tak, aby bylo dosaženo požadovaného průtoku plynu v trubičce. S rostoucí vzdáleností od otvoru trubičky dochází k výraznému poklesu parciálního tlaku kyslíku. Kyslík proudící z trubičky je rozptýlen do zbytku simulované části vakuové komory. Vzhledem k orientaci směrem k terči pozorujeme výrazně vyšší tlak u terče než u substrátu. Při porovnání obrázků 6.13a a 6.4b (záměrně zvolená stejná barevná škála) můžeme vidět výrazný rozdíl v parciálních tlacích kyslíku, což odpovídá navýšení průtoku z 0,5 na 10 sccm. Nejvyšší hodnota parciálního tlaku kyslíku u terče odpovídá poloze přímo pod napouštěcí trubičkou, viz 6.4d.

Na obrázku 6.5 je vidět obdobný trend, kdy maximální hodnoty parciálního tlaku kyslíku je dosaženo pod napouštěcí tryskou, a to pro všechny hodnoty průtoků. Minimum se nachází na okraji geometrie, což je způsobeno vlivem okrajové podmínky, kde dochází k pohlcování kyslíku. Hodnoty parciálního tlaku ve stˇredu geometrie (*r* = 0 m) jsou výsledkem superpozice proudění z obou napouštěcích otvorů, což je důsledkem použití symetrické okrajové podmínky.

Obrázek 6.6 porovnává hodnoty parciálního tlaku kyslíku na terči pod napouštěcím otvorem a v protilehlém bodě na substrátu, tj. na průsečíku osy napouštěcího otvoru s rovinami terče a substrátu. Hodnoty parciálního tlaku kyslíku rostou lineárně s rostoucím průtokem kyslíku. Zobrazené hodnoty pro terč představují maximální parciální tlak u terče, viz obrázek 6.5. Z obrázku 6.6 vyplývá, že pro danou vzdálenost napouštěcí trubičky od terče (2 cm) lze pro parciální tlak kyslíku u terče použít vztah

$$
p_{\text{O}_2}[\text{Pa}] \approx 0,025 \text{ q}[\text{sccm}].
$$

Pro substrát dostáváme závislost

$$
p_{\text{O}_2}[\text{Pa}] \approx 6 \cdot 10^{-4} \text{ q[sccm]}.
$$

Ukazuje se, že relativně malá vzdálenost napouštěcího otvoru u terče a jeho orientace směrem k terči má za následek velký rozdíl mezi parciálními tlaky kyslíku u terče

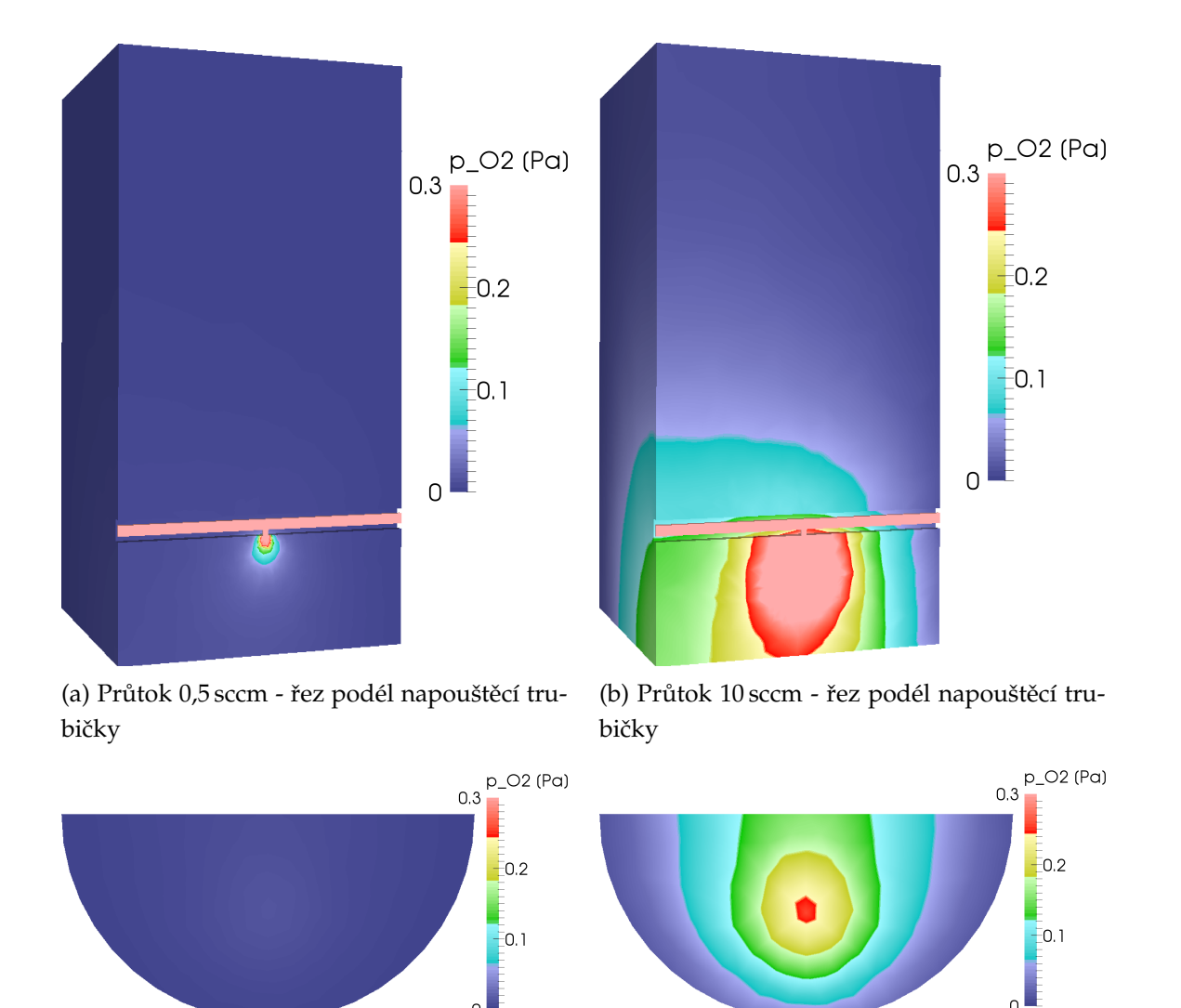

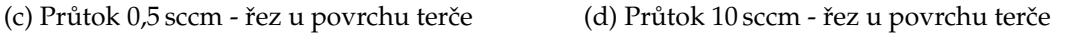

#### Obrázek 6.4: Rozložení parciálního tlaku v komoře a na terči při průtoku kyslíku **0,5 sccm a 10 sccm.**

a substrátu. Nutno ovšem podotknout, že zde hraje roli omezená velikost simulační oblasti a okrajová podmínka ( $p_{O<sub>2</sub>}$  = 0 Pa) a na povrchu válcové simulační oblasti.

Na obrázku 6.7 je zobrazen celkový tlak v simulované oblasti vakuové komory a napouštěcí trubičky při průtoku kyslíku 10 sccm. Celkový tlak je dán součtem parciálního tlaku argonu a kyslíku (obrázek 6.4b). Prakticky v celém objemu je celkový tlak roven 2 Pa, což je dáno okrajovou podmínkou pro tlak argonu. Pouze mezi otvorem trubičky a terčem pozorujeme lokální nárůst tlaku na hodnoty větší než 2 Pa v důsledku napouštění kyslíku trubičkou.

Na obrázku 6.8 je zobrazena závislost teploty a rychlosti proudění na polopřímce vedené otvorem trubičky kolmo na terč. Počáteční bod polopřímky je na vzdálenější hraně napouštěcí trubičky od terče. Pozorujeme, že vlivem usměrnění chaotického

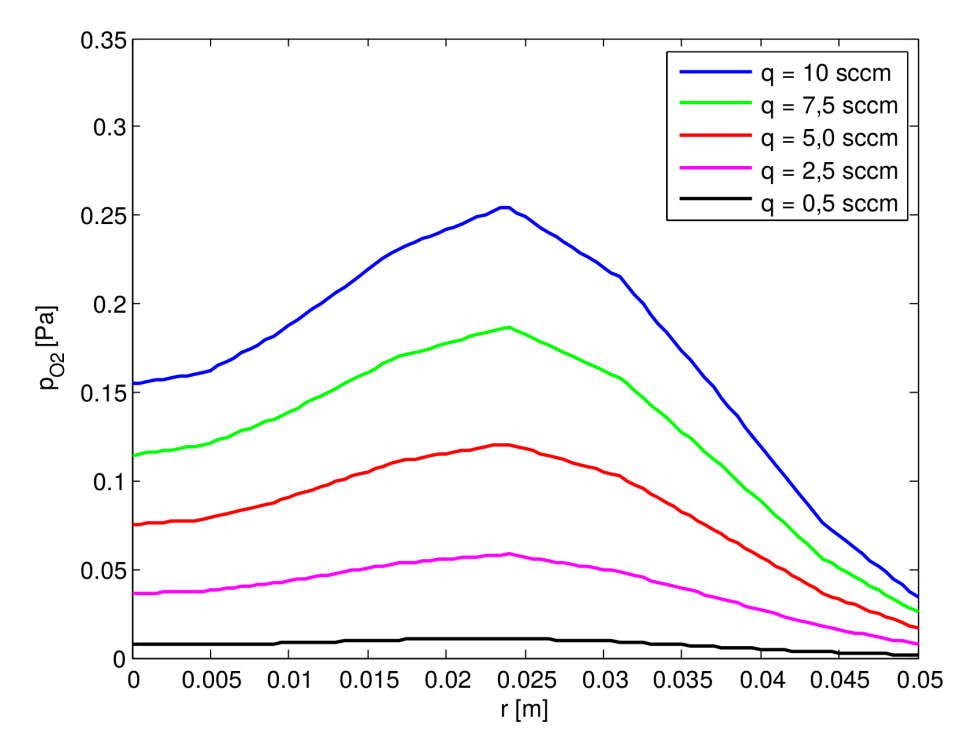

Obrázek 6.5: Rozložení parciálního tlaku u terče v závislosti na zvoleném průtoku na přímce ležící v ose napouštěcí trysky.

pohybu napouštěného reaktivního plynu přes otvor trubičky dochází ke snížení teploty proudícího plynu a ke zvýšení translační rychlosti ve směru polopřímky. Dále je na tomto obrázku pozorovatelný nárůst rychlosti a větší pokles teploty vzhledem k vyššímu průtoku kyslíku.

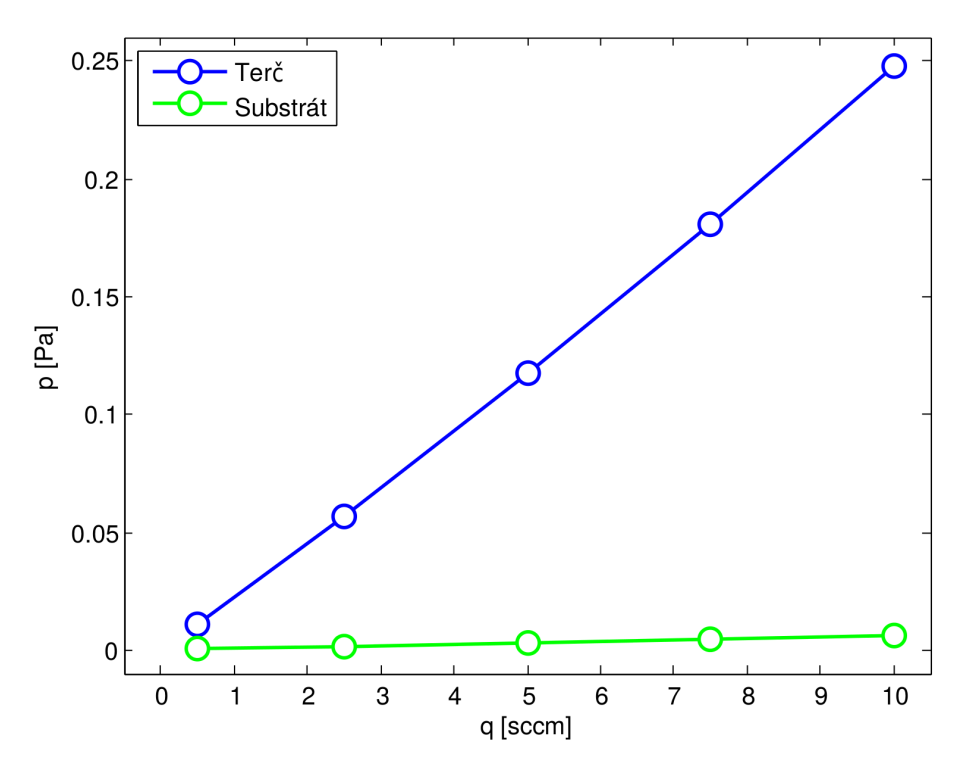

Obrázek 6.6: **Rozložení parciálního tlaku u terˇce a substrátu v závislosti na zvoleném** průtoku v bodech vytyčených přímkou protínající podstavy válce a procházející středem otvoru v napouštěcí trubičce.

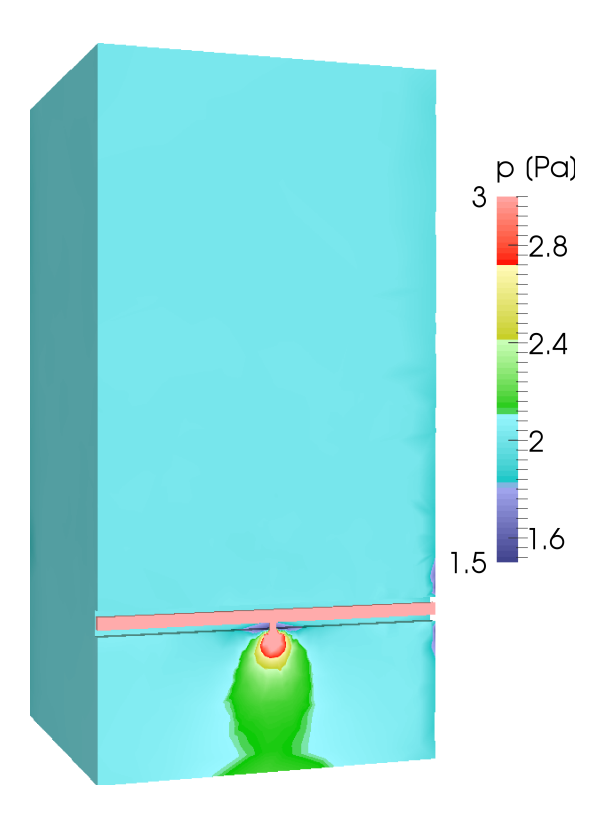

Obrázek 6.7: **Rozložení celkového tlaku při průtoku kyslíku 10 sccm.** 

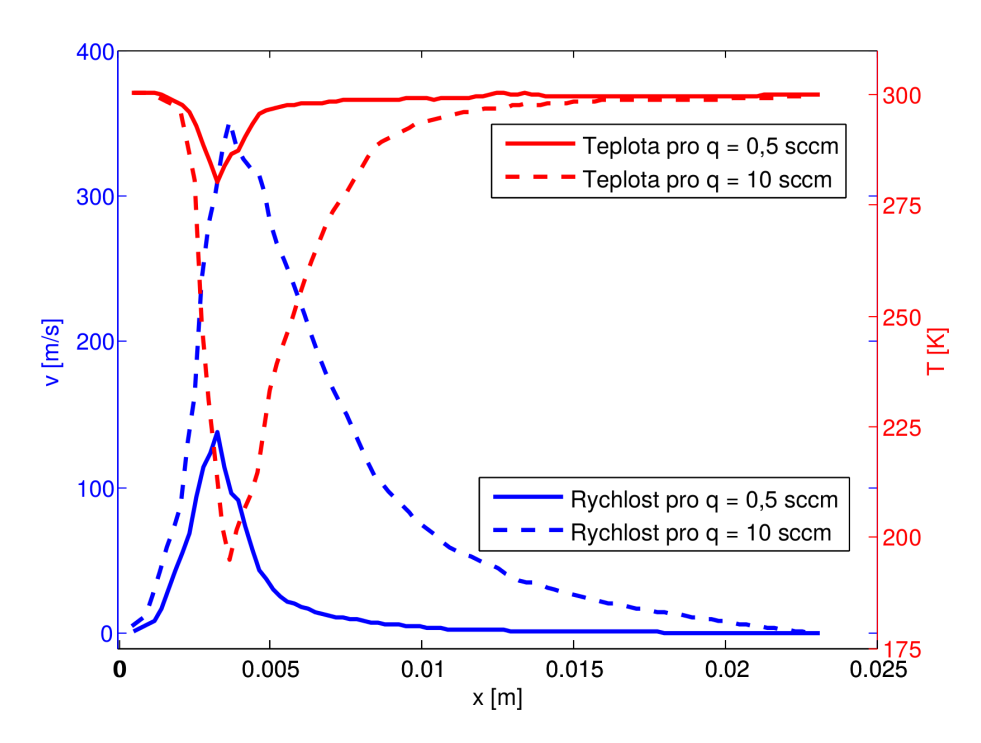

Obrázek 6.8: Rozložení parciálního tlaku u terče a substrátu v závislosti na zvole**ném pr ˚utoku kyslíku v bodech vytyˇcených pˇrímkou protínající podstavy válce a** procházející středem otvoru otvoru v napouštěcí trubičce.

### **6.2.2** Vliv vzdálnosti místa napouštění

Na obrázku 6.9 je zobrazeno rozložení parciálního tlaku kyslíku pro vzdálenost napouštěcí trubičky od terče 2 a 4 cm při průtoku kyslíku 10 sccm a při omezení maximálního zobrazeného tlaku na 0,3 Pa. Vlivem tohoto omezení není možné pozorovat maximální parciální tlak kyslíku v napouštěcí trubičce, ale jsou lépe rozlišitelné tlakové hladiny v oblasti mezi napouštěcí trubičkou a terčem. Větší vzdálenost napouštěcí trubičky od terče má zejména za následek snížení parciálního tlaku na povrchu terče, jak je pozorovatelné na obrázcích 6.9c a 6.9d.

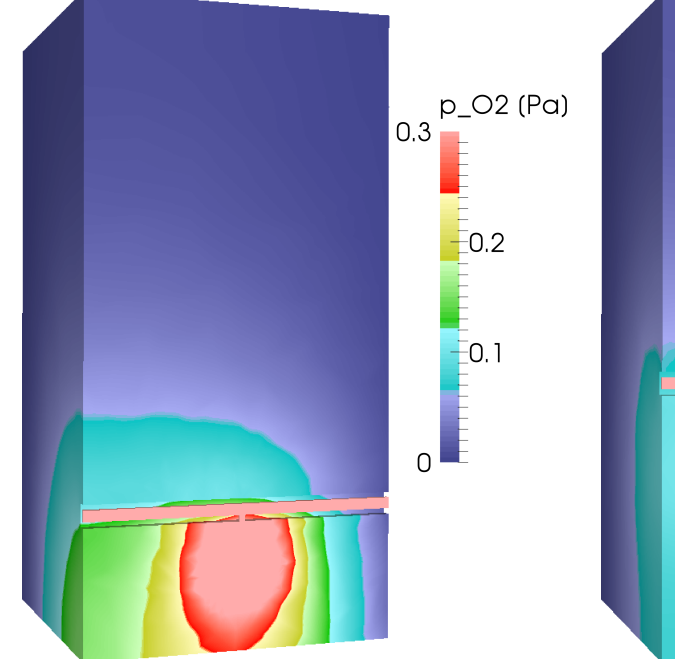

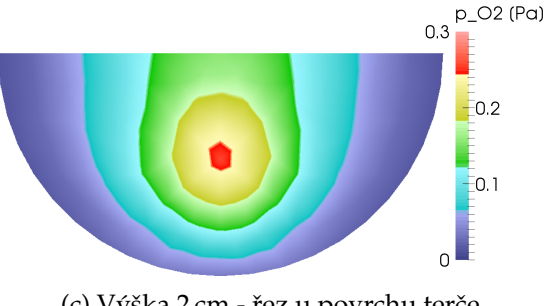

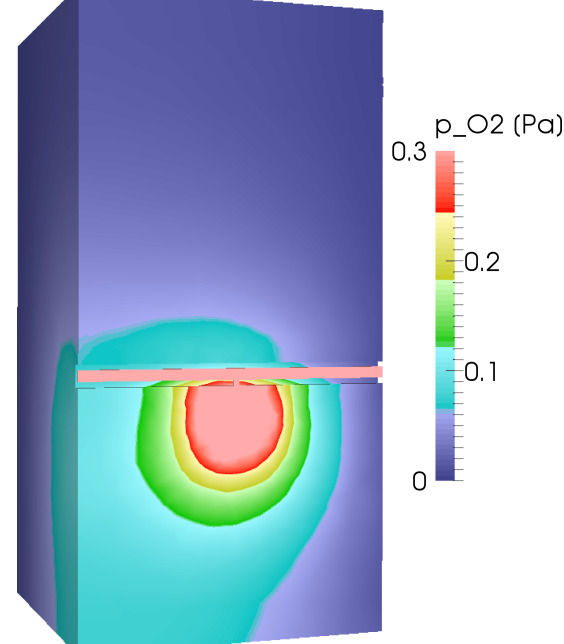

(a) Výška 2 cm - řez podél napouštěcí trubičky (b) Výška 4 cm - řez podél napouštěcí trubičky

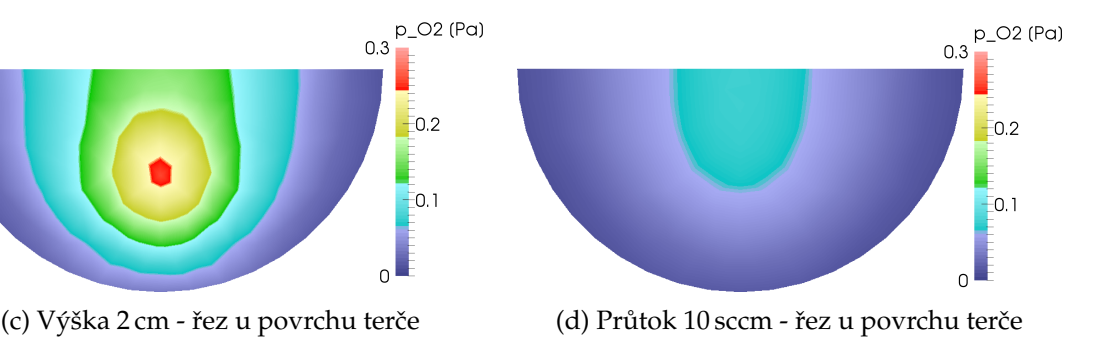

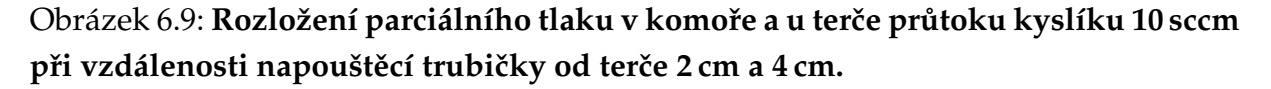

Na obrázku 6.10 je zobrazeno rozložení parciálního tlaku kyslíku na terči a na substrátu při průtoku 10 sccm, kde vynesené body jsou proloženy lomenou čárou. Při zvýšení vzdálenosti ze 2 cm na 4 cm dochází ke snížení parciálního tlaku kyslíku na

terči z hodnoty 0,25 Pa na hodnotu 0,07 Pa. Pro hodnoty parciálního tlaku kyslíku na substrátu dochází při těchto dvou vzdálenostech k navýšení parciálního tlaku kyslíku z 0,005 Pa na 0,01 Pa.

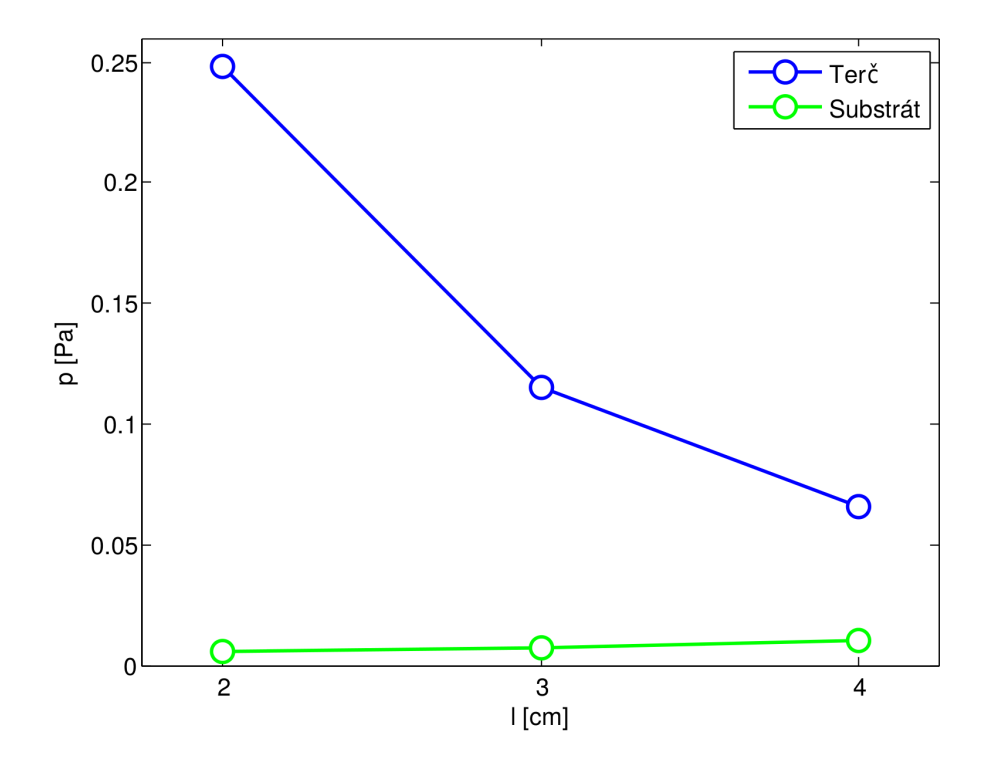

Obrázek 6.10: **Rozložení parciálního tlaku kyslíku u terˇce a v závislosti na vzdálenosti** napouštěcí trysky od terče na přímce ležící v ose otvoru napouštěcí trubičky při **pr ˚utoku kyslíku 10 sccm.**

### **6.2.3 Vliv okrajové podmínky**

Použití geometrie menší než je celý objem komory nám výrazně zkrátí výpočetní čas, na druhou stranu však okrajová podmínka pro parciální tlak kyslíku na plášti válcové geometrie vnáší určité zkreslení a nemusí, za určitých podmínek, odpovídat realitě. Pokud napouštíme kyslík do komory, dojde po určitém čase k ustálení parciálního tlaku v komoře, který je výsledkem rovnováhy toků z napouštěcí trubičky a čerpací rychlosti vývěvy. Je proto třeba ověřit, zda při nenulovém ustáleném parciálním tlaku kyslíku v komoře bude i rozložení parciálního tlaku kyslíku před terčem v důsledku směrového napouštění kvalitativně stejné. Proto byly provedeny výpočty, kde na plášti válcové geometrie byly nastaveny okrajové podmínky parciálních tlaků argonu 2 Pa a kyslíku 0,1 a 0,2 Pa.

Na obrázku 6.11 jsou zobrazeny parciální tlaky kyslíku pro různé okrajové podmínky při průtoku 5 sccm kyslíku. Hodnoty parciálního tlaku na povrchu měly hodnotu 0 a 0,2 Pa. Je vidět, viz obrázky 6.11a a 6.11b (resp. 6.11c a 6.11d), že vlivem okrajové podmínky se parciální tlak kyslíku liší jen o hodnoty okrajové podmínky, jinak kontury mají stejný tvar.

Tento jev je také dobře pozorovatelný na obrázku 6.12, kde je vykreslena právě závislost parciálního tlaku kyslíku na terči a na substrátu, p, na hodnotě okrajové podmínky,  $p_0$ . Pozorovaná závislost má lineární průběh a směrnice obou křivek se blíží jedné. Pro námi zkoumané podmínky tedy velmi dobře platí pravidlo sčítání tlaků (Daltonův zákon): výsledný parciální tlak kyslíku u terče a substrátu je dán součtem ustáleného parciálního tlaku daného čerpací rychlostí vývěvy (resp. spotřebou kyslíku v komoře při reaktivních procesech) a parciálního tlaku kyslíku v důsledku směrového napouštění kyslíku, které závisí zejména na průtoku kyslíku, vzdálenosti trubičky od terče a orientaci napouštěcího otvoru.

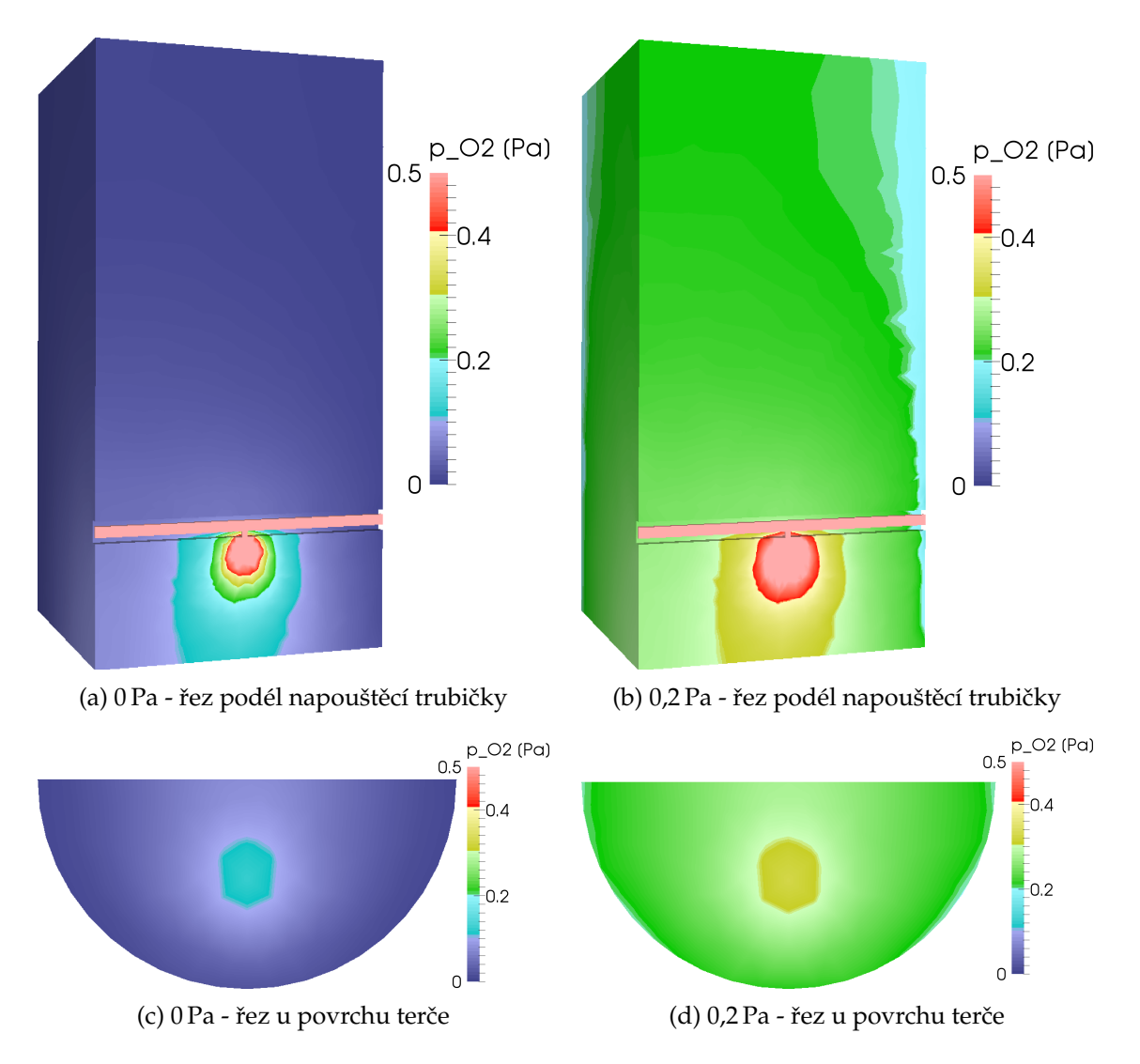

Obrázek 6.11: **Rozložení parciálního tlaku v komoře a na terči při průtoku kyslíku 5 sccm pro nastavení okrajové podmínky pro parciální tlak kyslíku 0 Pa a 0,2 Pa.**

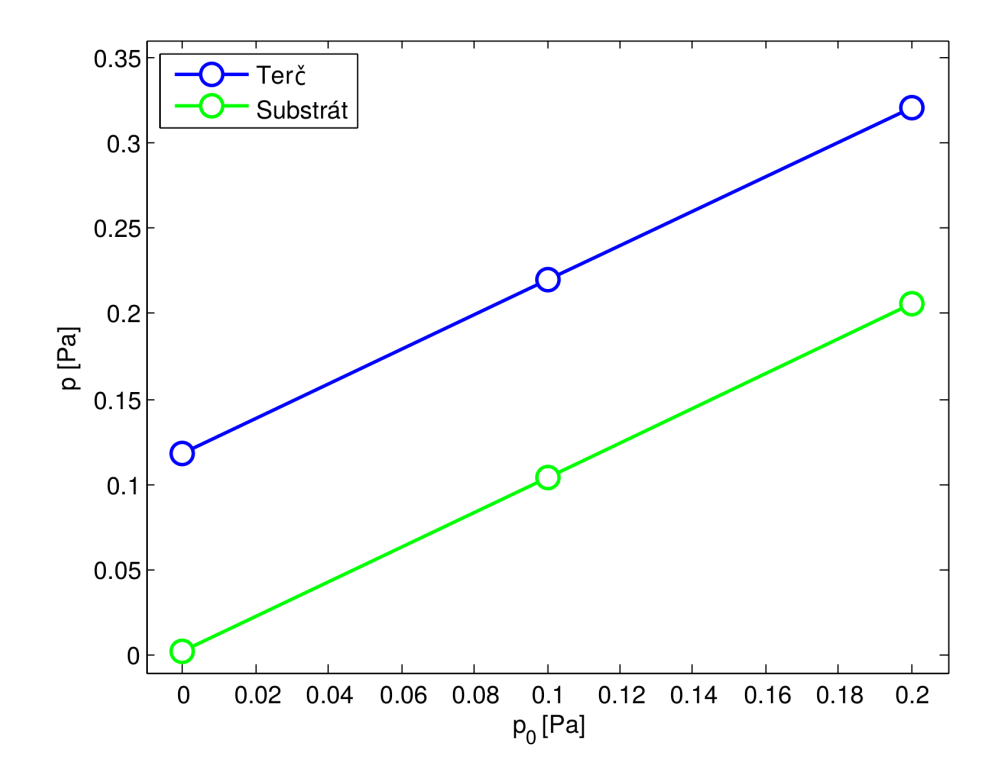

Obrázek 6.12: **Rozložení parciálního tlaku kyslíku u terˇce a substrátu v závislosti** na okrajové podmínce, která měla hodnoty 0 Pa, 0,1 Pa a 0,2 Pa, body jsou průsečíky terče (substrátu) a přímky procházející napouštěcí tryskou při průtoku 5 sccm.

### **6.2.4 Rozšíˇrená oblast simulace**

Na obrázku 6.13 jsou zobrazeny parciální tlaky kyslíku na škále 0 Pa až 0,3 Pa v rozšířené oblasti simulace (oproti předchozím obrázkům). Jak je patrné z obrázků 6.13a a 6.13c pro nízké průtoky (0,5 sccm) nemá rozšíření oblasti výraznější vliv, oproti tomu obrázky 6.11b a 6.11d ukazují, že při vyšším průtoku (10 sccm) dochází ke zvýšení parciálního tlaku kyslíku i mimo původní oblast. To značí, že výsledky pro tyto vyšší průtoky jsou ovlivněny okrajovou podmínkou. Na druhou stranu, charakter rozložení parciálního tlaku u terče zůstává stejný.

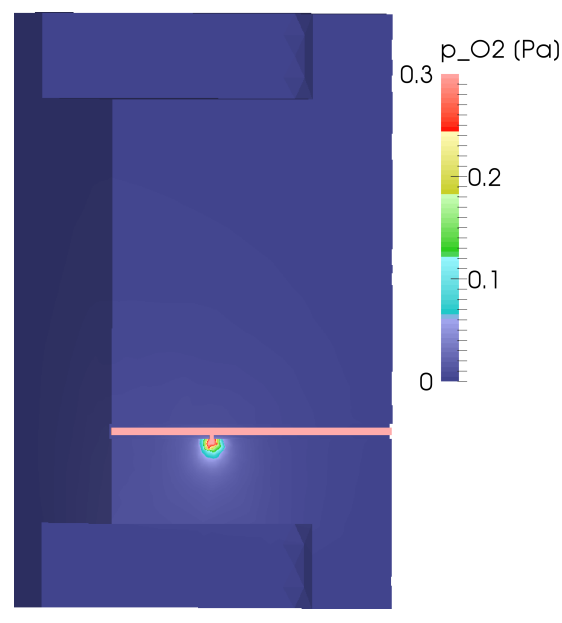

(a) Průtok 0,5 sccm - řez podél napouštěcí trubičky

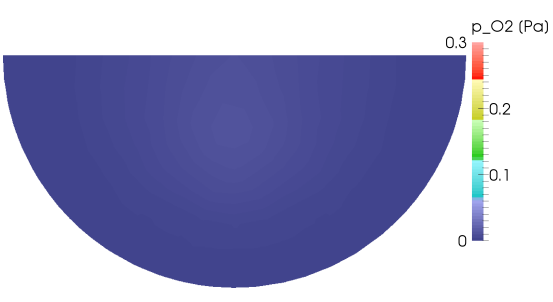

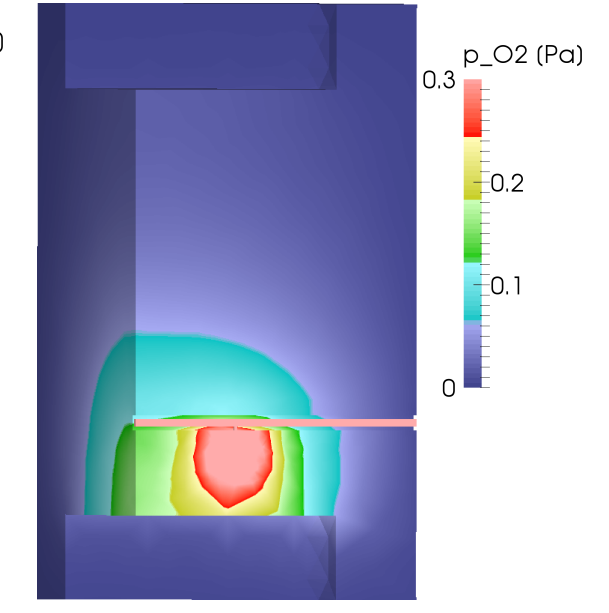

(b) Průtok 10 sccm - řez podél napouštěcí trubičky

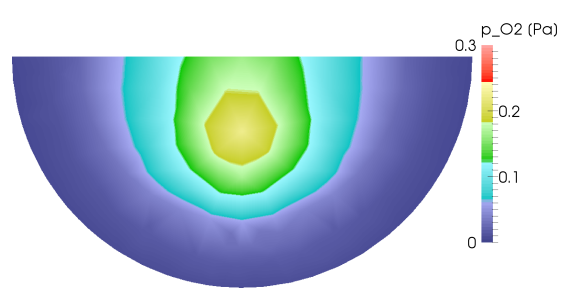

(c) Průtok 0,5 sccm - řez u povrchu terče (d) Průtok 10 sccm - řez u povrchu terče

### Obrázek 6.13: **Rozložení parciálního tlaku v komoˇre a terˇce pˇri pr ˚utoku kyslíku 0,5 sccm a 10 sccm v rozšíˇrené geometrii.**

Na obrázku 6.14, kde jsou zobrazeny parciální tlaky kyslíku v závislosti na průtoku kyslíku napouštěcí trubičkou na povrchu terče a na povrchu substrátu v místě průsečíku s osou napouštěcího otvoru, je tento jev lépe patrný. Pro nízké průtoky (0,5 a 2,5 sccm) nedochází k žádné významnější odchylce pro obě geometrie, ale u průtoků 7,5 a 10 sccm je pozorovatelný rozdíl již nápadnější. Pozorujeme pokles parciálního tlaku kyslíku u terče a nárůst u substrátu. Stále je však dominantní rozdíl mezi hodnotami u terče a u substrátu.

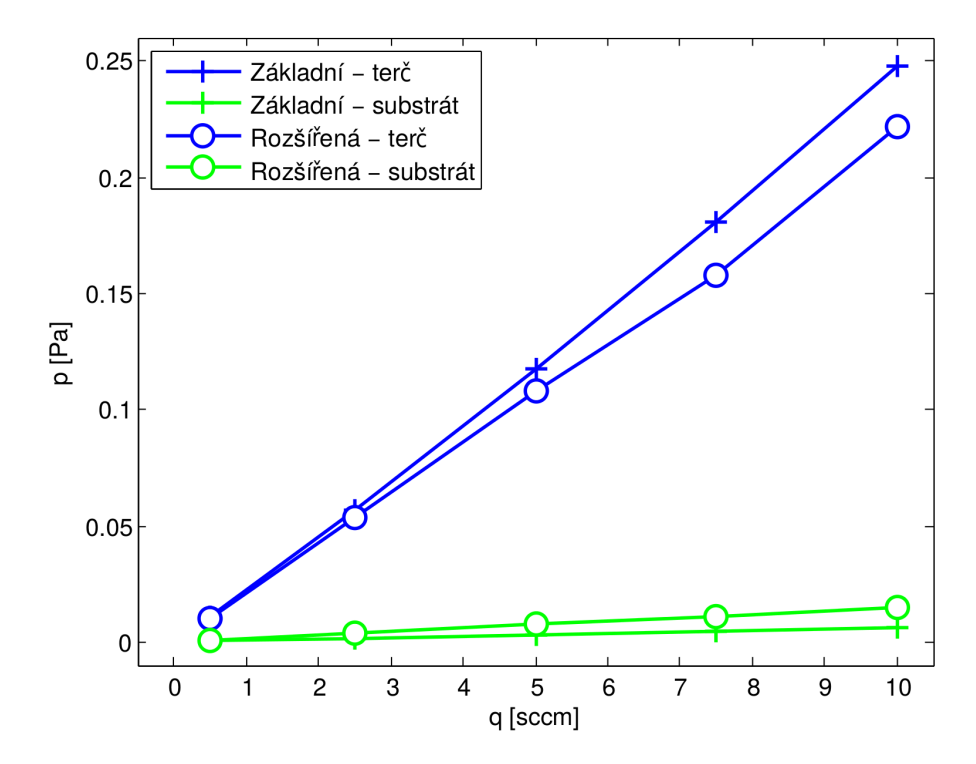

Obrázek 6.14: **Rozložení parciálního tlaku u terˇce a substrátu v závislosti na zvoleném** průtoku v bodech vytyčených přímkou protínající podstavy válce a procházející středem otvoru napouštěcí trubičky při základní i rozšířené geometrii.

## **Kapitola 7**

## Závěr

Prvním vytyčeným cílem této práce bylo prostudovat literaturu o vysokovýkonovém pulzním magnetronovém naprašování a o modelování proudění pomocí metody Direct Simulation Monte Carlo. Výsledky této práce jsou shrnuty v teoretickém přehledu v kapitolách 2 a 3.

Hlavním cílem práce bylo navrhnout a provést počítačové simulace napouštění reaktivního plynu do vakuové komory pro danou geometrii napouštění používanou na katedře fyziky. Návrh a příprava simulace je popsána v kapitole 5. Výsledky simulace jsou shrnuty v kapitole 6.

Výsledky těchto simulací se převážně zaměřovaly na rozložení parciálního tlaku kyslíku ve vakuové komoře, ale také byly uvedeny i další výsledky, jako průběh rychlosti proudění a teploty na úsečce mezi napouštěcí trubičkou a terčem vedoucí v ose napouštěcího otvoru. Byl studován vliv průtoku, vzdálenosti napouštěcí trubičky od terče a okrajové podmínky na rozložení parciálního tlaku kyslíku. Také byl studován případ s rozšířenou oblastí simulace.

Výsledky ukazují, že při orientaci napouštění k terči dochází k lokálnímu zvýšení parciálního tlaku u terče oproti ustálené hodnotě parciálního tlaku kyslíku v komoře. Hodnoty tohoto nárůstu parciálního tlaku u terče jsou přímo úměrné průtoku kyslíku a klesají s rostoucí vzdáleností napouštěcí trubičky od terče. Při orientaci napouštění k terči dochází jen k velmi malému zvýšení parciálního tlaku kyslíku u substrátu oproti ustálené hodnotě parciálního tlaku kyslíku v komoře. Vypočtené hodnoty parciálního tlaku mohou být ovlivněny omezením simulace na menší výpočetní oblast. Na druhou stranu, studie s rozšířenou výpočetní oblastí ukazuje, že výsledky zůstávají kvalitativně stejné i při použití větší simulační oblasti. Proto se domnívám, že klíčové parametry určující rozložení parciálního tlaku kyslíku v komoře, a tudíž výrazně ovlivňující parametry reaktivní depozice, jsou ustálená hodnota parciálního tlaku kyslíku v komoře a lokální nárůst parciálního tlaku v blízkosti napouštěcí trubičky, který je úměrný zvolenému průtoku reaktivního plynu.

Všechny cíle diplomové práce tak byly splněny. Bylo by vhodné na tuto práci dále navázat například zahrnutím reakcí plynu s povrchy a reakcí v plazmatu jako je disociace molekul reaktivního plynu. Závěry této práce mohou přispět k lepšímu pochopení chování zkoumaného napouštění reaktivního plynu do vakuové komory. Získané znalosti budou využity pro modelování procesu reaktivního naprašování.

## **Literatura**

- [1] ANDERS, A. Discharge physics of high power impulse magnetron sputtering. *Surface and Coatings Technology*, 2011, **205**, str. S1-S9.
- [2] BIRD, G. A. *Molecular gas dynamics and the direct simulation of gas flows.* Oxford: Clarendon Press, ©1994. 1 sv. Oxford engineering science series; 42. ISBN 0-19-856195-4.
- [3] BOBZIN, K., BRINKMANN, R., MUSSENBROCK, T., et al. Continuum and kinetic simulations of the neutral gas flow in an industrial physical vapor deposition reactor. *Surf Coat Technol*. 2013, **237**, str. 176-181.
- [4] Dassault Systèmes SolidWorks Corp.,2014, *SolidWorks* [online]. Waltham, Massachusetts, USA. [cit. 29.7.2015]. Dostupné z: http://www.solidworks.cz/
- [5] GEUZAINE, C., REMACLE, J.-F. *Gmsh Reference Manual* [online]. Poslední změna 18.4.2015 [cit. 20.7.2015]. Dostupné z: http://geuz.org/gmsh/doc/texinfo/gmsh.pdf
- [6] GEUZAINE, C., REMACLE, J.-F., 2015. *Gmsh: a three-dimensional finite element mesh* generator with built-in pre- and post-processing facilities [online]. Poslední změna 21.7.2015 [cit. 20.7.2015]. Dostupné z: http://geuz.org/gmsh/
- [7] GREENSHIELDS, C. J., *OpenFOAM: The Open Source CFD Toolbox -* User Guide [online]. Poslední změna 21.5.2015 [cit. 27.7.2015]. Dostupné z: http://foam.sourceforge.net/docs/Guides-a4/UserGuide.pdf
- [8] GROSZKOWSKI, J. *Technika vysokého vakua*. Vyd. 1. Praha: SNTL, 1981. 438 s.
- [9] GUDMUNDSSON, J.T., BRENNING N., LUNDIN D., HELMERSSON, U. High power impulse magnetron sputtering discharge. *J. Vac. Sci. Technol.*, 2012 **A 30(3)** ISSN 0734-2101.
- [10] HELMERESSON, U., LATTEMANN, M., BOHLMARK, J., EHIASARIAN, A. P., GUDMUNDSSON, T. J. Ionized physical vapor deposition (IPVD): A review of technology and applications, *Thin Solid Films*, 2006, **513**, str. 1-24, ISSN 0040-6090.
- [11] KELLY, P.J., ARNELL, R.D. Magnetron sputtering: a review of recent developments and applications. *Vacuum*, 2000, **56**, str. 159-172.
- [12] Kitware, 2015. *ParaView* [online]. Poslední změna 24.7.2015 [cit. 29.7.2015]. Dostupné z http://www.paraview.org/
- [13] KOBAYASHI, T. Computer simulation of gas rarefaction effects and film deposition characteristics in a magnetron sputtering apparatus. *Appl Surf Sci*. 2001, **169**, str. 405-409.
- [14] KREJČOVÁ, M., KOZÁK, T. Simulace napouštění reaktivního plynu do vakuové komory. Studentská vědecká konference. Plzeň: Západočeská univerzita, 2015. str. 23-24. ISBN: 978-80-261-0505-3
- [15] MathWorks, Inc. 2015. *MATLAB: The Language of Technical Computing* [online]. [cit. 29.7.2015]. Dostupné z http://www.mathworks.com/products/matlab/
- [16] MUSIL, J., BAROCH, P., VLČEK, J., NAM, K. H., HAN, J. G. Reactive magnetron sputtering of thin film: present status and trends. *Thin Solid Film*, 2005, **475**, str. 208-218.
- [17] MUSIL, J., VLCEK, J., BAROCH, P. Magnetron discharges for thin plasma processing. In: *Materials surface processing by directed energy techniques.* Oxford, Velká Británie : Elsevier, 2006, str. 67-106. ISBN: 0-08-044496-2.
- [18] OpenCFD Ltd (ESI Group), 2015. *OpenFoam The open source CFD toolbox* [online]. [cit. 29.7.2015]. Dostupné z http://www.openfoam.com/
- [19] RUSŇÁK, K. *Objemové procesy v plynu* [online]. Plzeň. Poslední změna 03/2013 [cit. 5.3.2015]. Dostupné z: http://kfy.zcu.cz/dokumenty/FYTV/objem.procesy.pdf
- [20] RUSŇÁK, K. Plynný stav hmoty [online]. Plzeň. Poslední změna 01/2014 [cit. 27.1.2015]. Dostupné z: http://kfy.zcu.cz/dokumenty/FYTV/plyn.stav.hmoty.pdf
- [21] RUSŇÁK, K. Proudění plynu potrubím [online]. Plzeň. Poslední změna 03/2013 [cit. 27.1.2015]. Dostupné z:http://kfy.zcu.cz/dokumenty/FYTV/proudeni.pdf
- [22] RUSŇÁK, K. *Vakuová měření* [online]. Plzeň. Poslední změna 04/2002 [cit. 27.1.2015]. Dostupné z: http://kfy.zcu.cz/dokumenty/FYTV/mereni.pdf
- [23] SARAKINOS, K., ALAMI, J., KONSTANTINIDIS, S. High power pulsed magnetron sputtering: A review on scientific and engineering state of the art. *Surfave and Coatings Technology*. 2010, **204** (11), str. 1661-1684.
- [24] SHANG, Z., CHEN, S. 3D DSMC Simulation of Rarefied Gas Flows around a Space Crew Capsule Using OpenFOAM. *Open Journal of Applied Sciences*. 2013, **3** (1), str. 35-38.
- [25] SPROUL, W. D., CHRISTIE, D. J, CARTER, D. C. Control of reactive sputtering processes. *Thin Solid Films*, **491**, 2005, str. 1-17.
- [26] VLČEK, J., REZEK, J., HOUŠKA, J., ČERSTVÝ, R., BUGYI, R. Process stabilization and a significant enhancement of the deposition rate in reactive high-power impulse magnetron sputtering of ZrO<sup>2</sup> and Ta2O<sup>5</sup> films. *Surface* & *Coatings Technology*, **236**, 2013, str. 550-556.
- [27] VLČEK, J., REZEK, J., HOUŠKA, J., KOZÁK, T., KOHOUT, J. Benefits of the controlled reactive high-power impulse magnetron sputtering of stoichiometric ZrO2 films. *Vacuum*. 2015, **114**, str. 131-141, ISSN 0042-207X.

## **Pˇríloha A**

# **Odvození rychlosti proudění v trubce** kruhového průřezu

Pro toto odvození byly použity výchozí vzorce uvedené v [21].

Vyšlo se ze vztahu

$$
u = \frac{2r}{mn\bar{v}} \frac{p_1 - p_2}{l},\tag{A.1}
$$

kde  $p_1$  je tlak na vstupu a  $p_2$  na výstupu, *l* je vzdálenost mezi místy o těchto tlacích, *r* je poloměr válcové trubky, *m* je hmotnost proudících částic a *n* je jejich koncentrace. Proto byl poslední zlomek nahrazen parciální derivací. Veličina  $\bar{v}$  je definována za pomocí vztahu

$$
\bar{v} = \sqrt{\frac{8k_B T}{\pi m}}.\tag{A.2}
$$

Má tedy význam střední rychlosti molekul.

Hustotu částic *n* se vyjádří pomocí vztahu

$$
n = \frac{p}{k_B T}.\tag{A.3}
$$

Po dosazení vznikne rovnice

$$
u = \frac{2rk_BT}{mp} \sqrt{\frac{\pi m}{8k_BT}} \frac{\partial p}{\partial x'},
$$
 (A.4)

což po vykrácení vede na finální vztah

$$
u = \frac{r}{p} \sqrt{\frac{\pi k_B T}{2m}} \frac{\partial p}{\partial x} \tag{A.5}
$$